GE5 - Données environnementales par défaut

Rapport du groupe d'expertise

Rapport final Version 1.3 11/03/2019

# **Historique des versions du document**

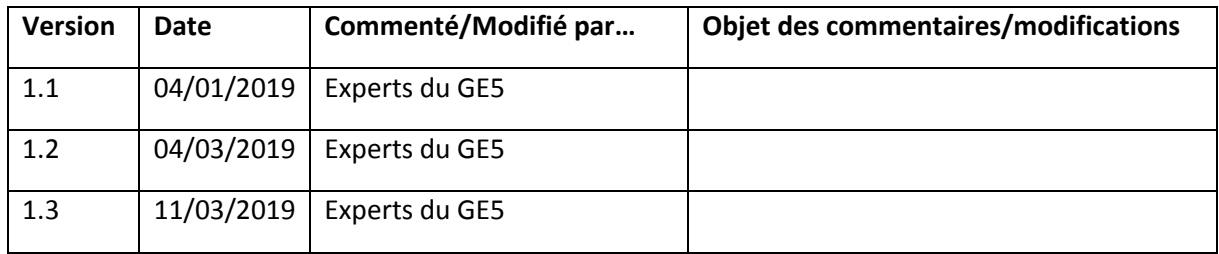

# **Auteurs du document**

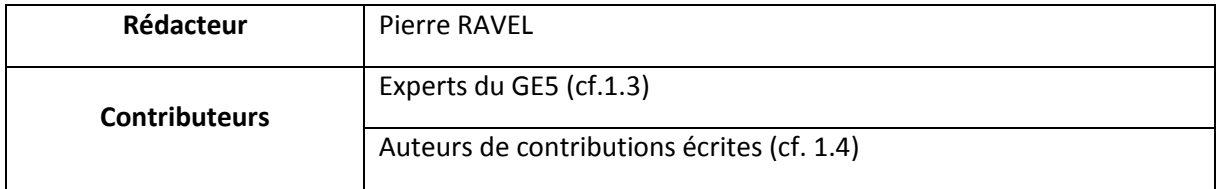

# Table des matières

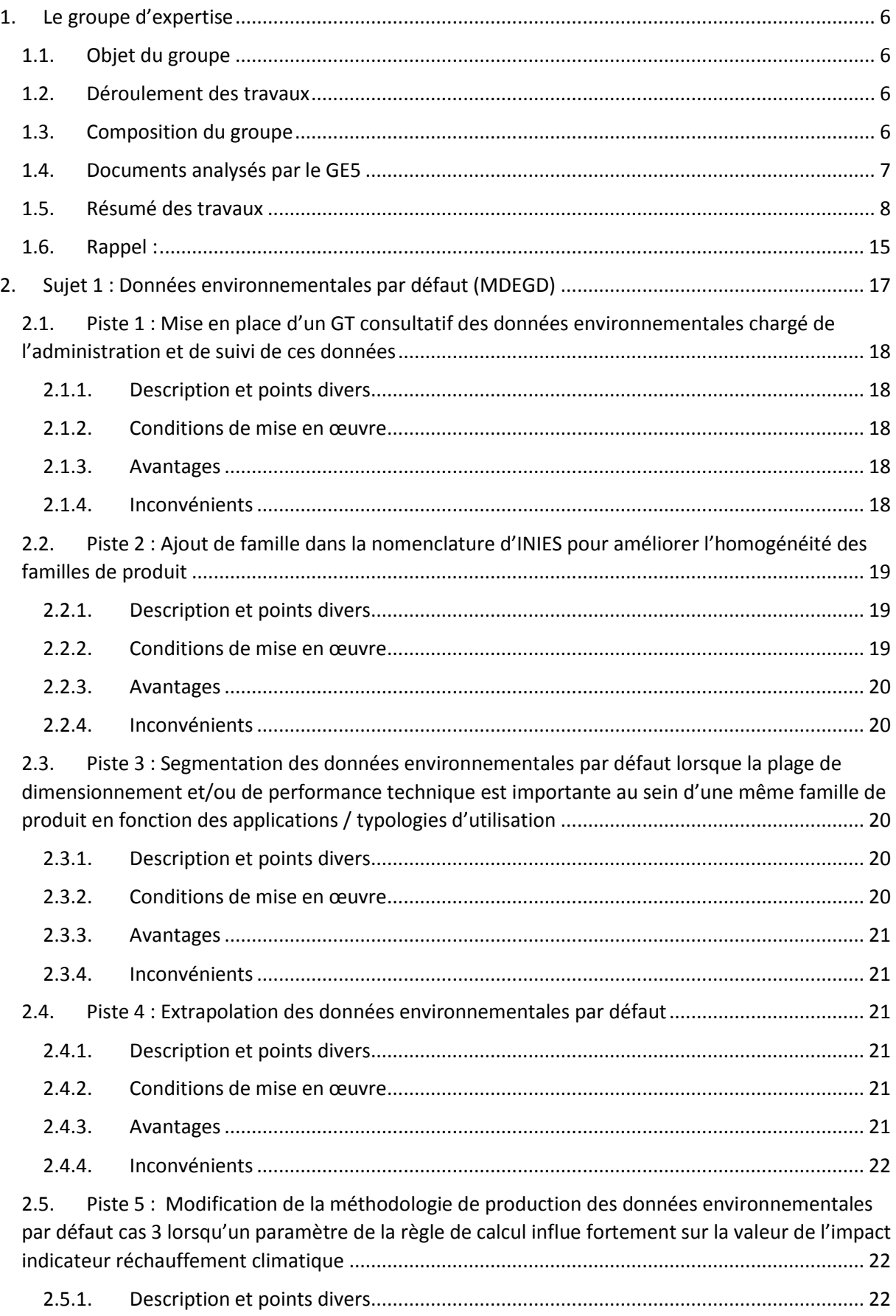

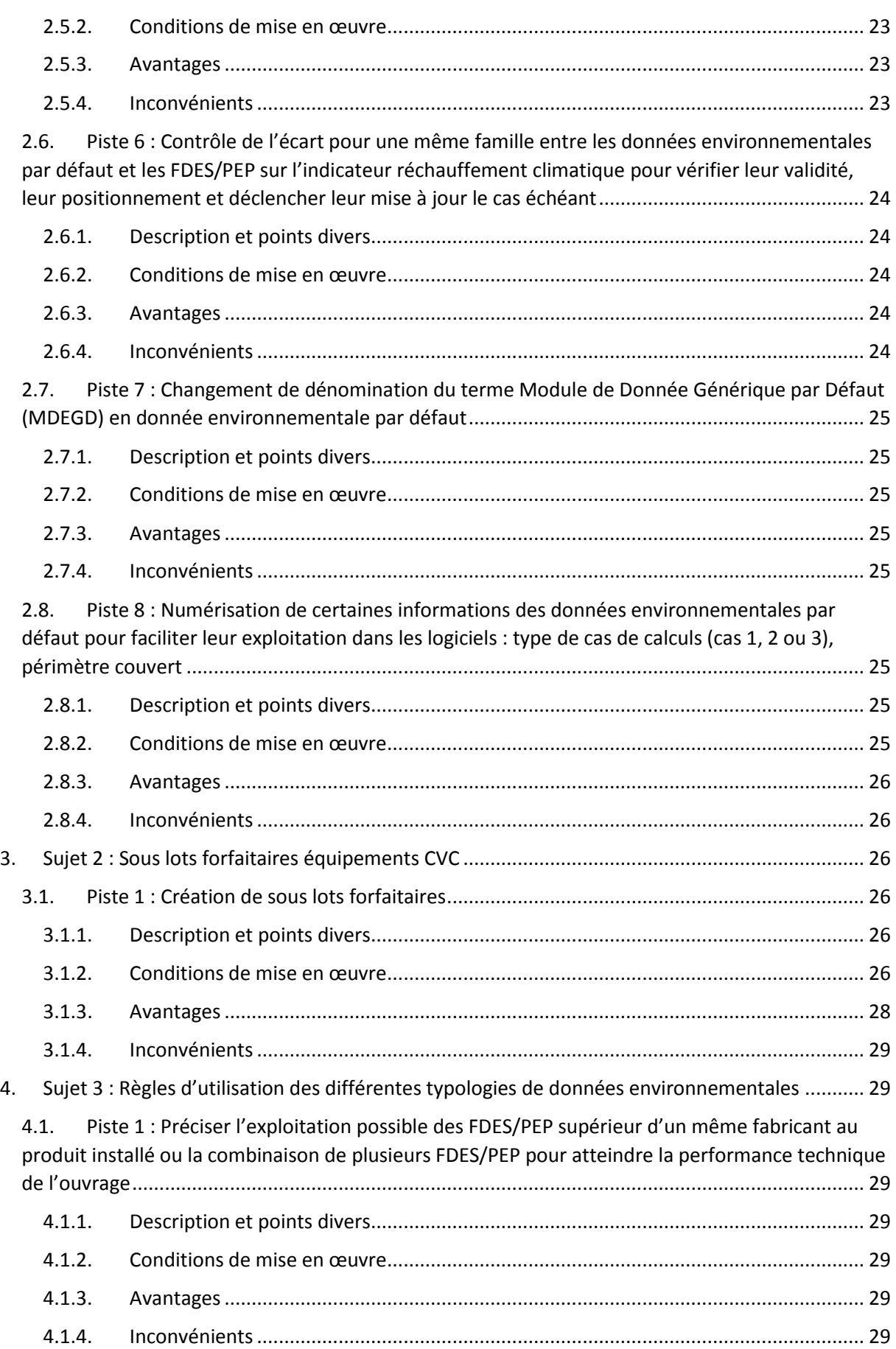

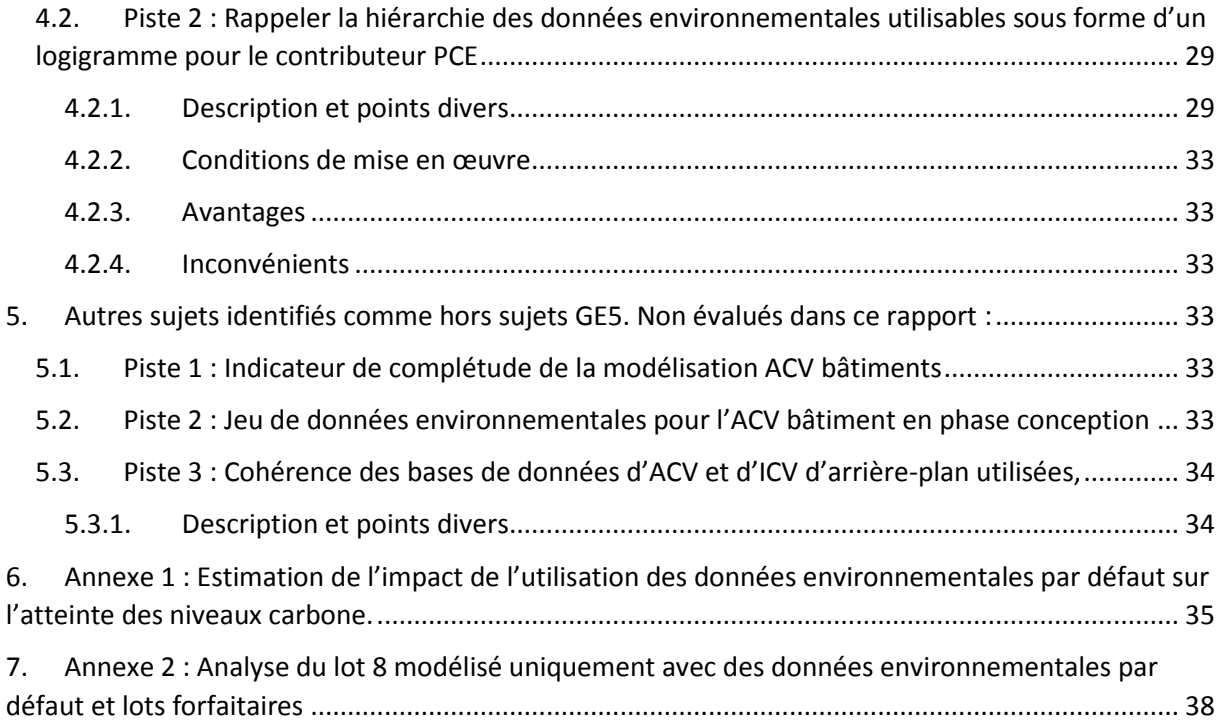

# <span id="page-5-1"></span><span id="page-5-0"></span>1. Le groupe d'expertise

## 1.1.Objet du groupe

L'objet de ce groupe d'expertise est d'étudier les évolutions possibles de la méthode de calcul des données environnementales par défaut (MDEGD) et leurs avantages et inconvénients au regard de deux objectifs :

- la représentativité des calculs environnementaux ayant recours aux données environnementales par défaut,
- l'incitation des industriels à produire des données spécifiques.

Rappel : l'intégralité des règles de calculs des données environnementales par défaut sont disponibles sur ce document [Procédure de développement des données environnementales par défaut](http://www.batiment-energiecarbone.fr/documents/evaluation/donnees/mdegd-procedure-developpement-2016-10.pdf) Octobre [2016.](http://www.batiment-energiecarbone.fr/documents/evaluation/donnees/mdegd-procedure-developpement-2016-10.pdf)

Les travaux de ce GE s'appuieront sur les retours d'expériences et d'analyses de l'Observatoire de l'expérimentation, ainsi qu'une analyse du positionnement relatif des FDES/PEP et des données environnementales par défaut dans la base INIES actuellement.

Ce GE devra également traiter des règles de mises à jour de ces données par défaut.

Le périmètre initial défini du GE5 est étendu aux lots et sous lots forfaitaires des équipements CVC.

## <span id="page-5-2"></span>1.2. Déroulement des travaux

Les travaux du groupe d'expertise ont eu lieu du 22 novembre 2018 (date limite de dépôt des contributions écrites des acteurs) au 12 mars 2019 (date de prolongation des travaux à la demande la DHUP et remise du rapport final à la DHUP).

Ce rapport est le fruit du travail préliminaire du pilote du groupe d'expertise, enrichi des contributions des membres du groupe au travers d'échanges par courriels et de 3 réunions (22 janvier, 19 février, 7 mars).

### 1.3. Composition du groupe

<span id="page-5-3"></span>La composition du groupe d'expertise était la suivante :

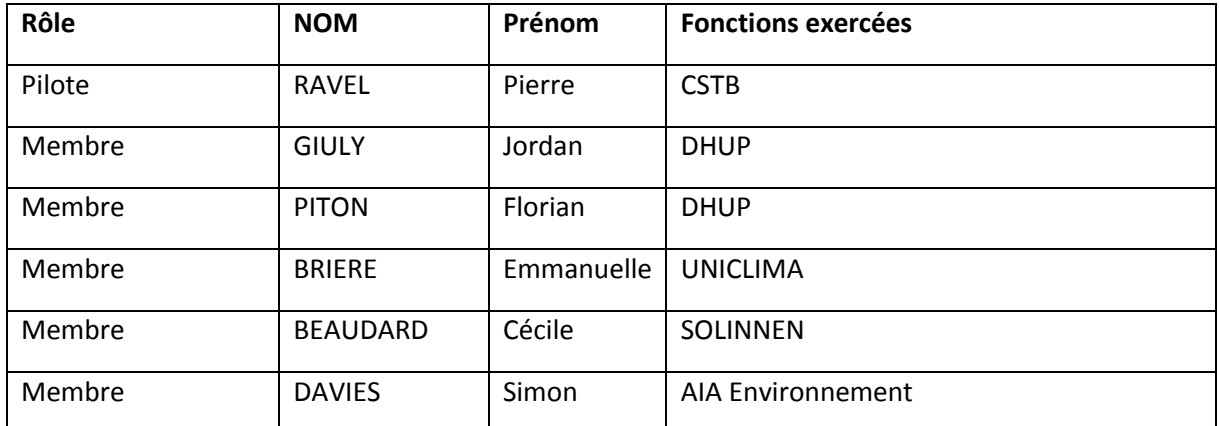

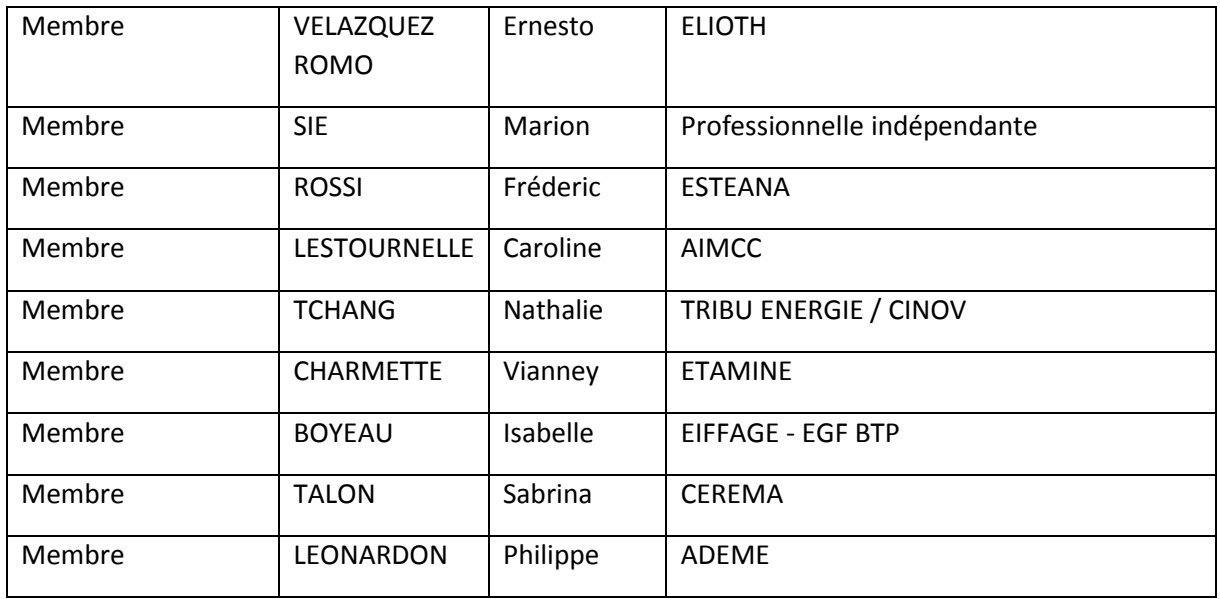

NB : il a été demandé aux membres du groupe d'expertise de s'exprimer en leur nom propre et non en qualité de représentant de leur structure.

NB : les différents contributeurs ont pu exprimer des analyses divergentes, ainsi l'ensemble des éléments de ce rapport n'emportent pas nécessairement l'adhésion de l'ensemble des contributeurs.

## <span id="page-6-0"></span>1.4. Documents analysés par le GE5

Eléments bibliographiques :

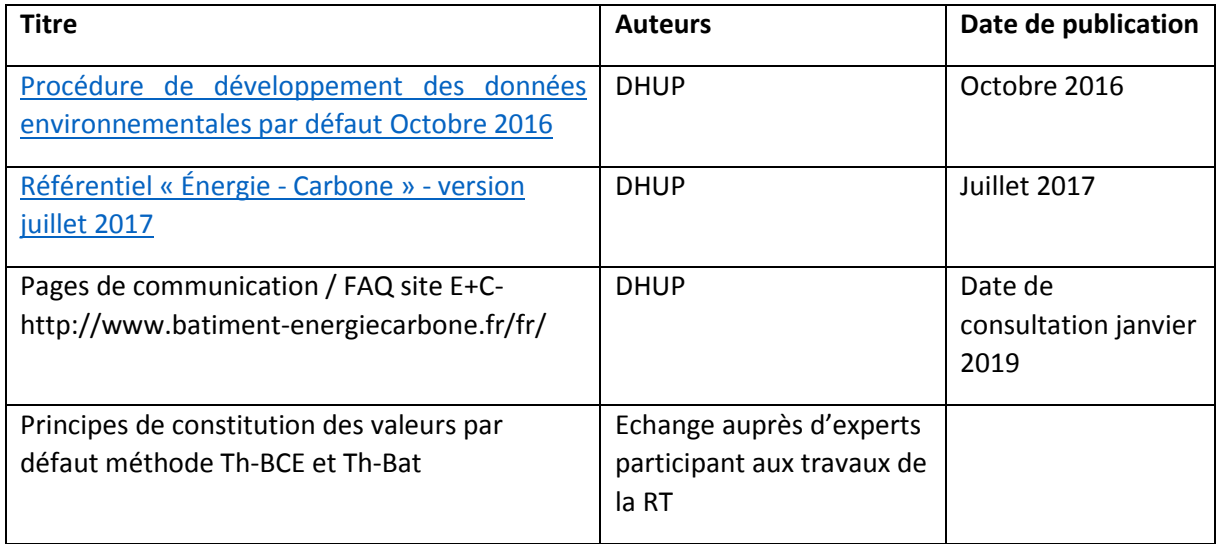

Contributions écrites envoyées au groupe :

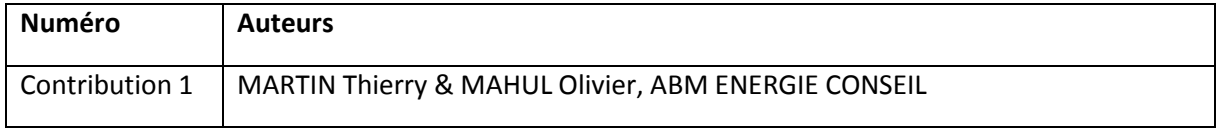

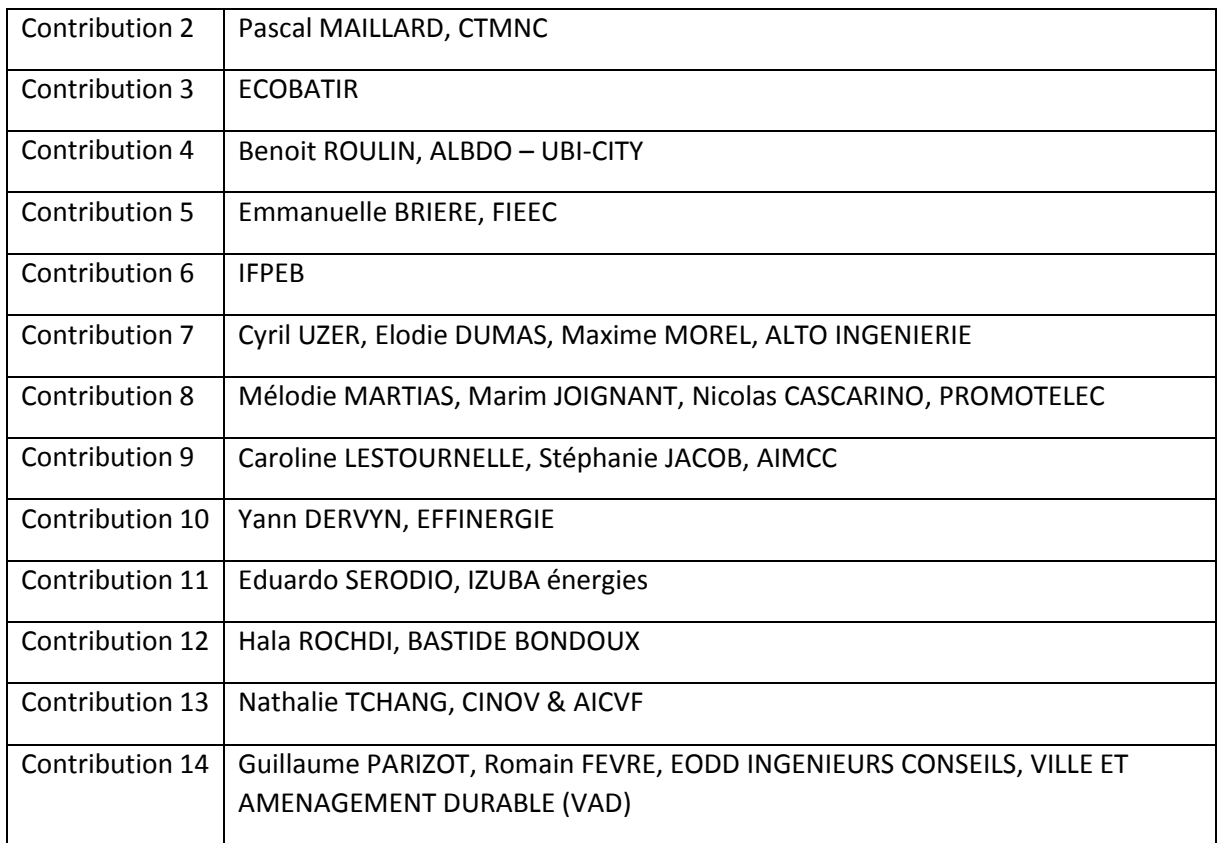

Contributions réalisées au cours des travaux du GE5 :

- Diagrammes bruts de positionnement des données environnementales par défaut et des FDES/PEP disponibles sur INIES, fournis par le CSTB à la demande de la DHUP 18/02/2019
- Sous-lots forfaitaires pour les équipements CVC :
	- o Emmanuelle BRIERE 29/01/2019
	- o Vianney CHARMETTE 28/01/2019
	- o Thierry RIESER ENERTECH 08/03/2019 : Non étudiée dans ce présent rapport car contribution trop tardive. Cette contribution pourra faire l'objet d'une analyse ultérieure : Impacts énergie et effet de serre pour ratio permettant de décrire les lots fluides dans le cadre de la mission appui et expertise technique dans le domaine de l'énergie grise dans le bâtiment auprès du conseil régional de Bourgogne et de la direction régionale de l'ADEME Bourgogne.

Ces contributions sont disponibles auprès de la DHUP et sous réserve de l'accord de leur auteur.

### <span id="page-7-0"></span>1.5. Résumé des travaux

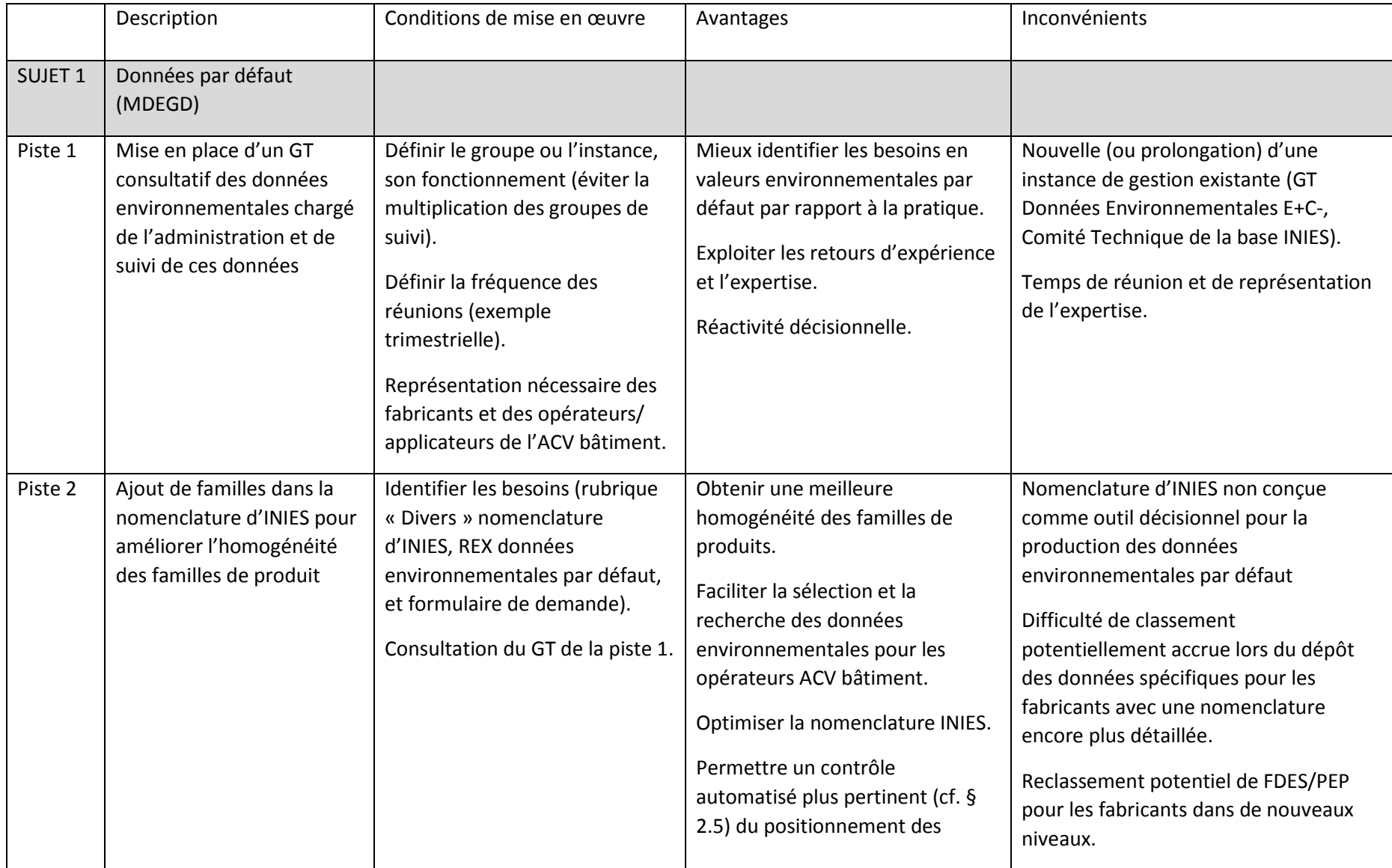

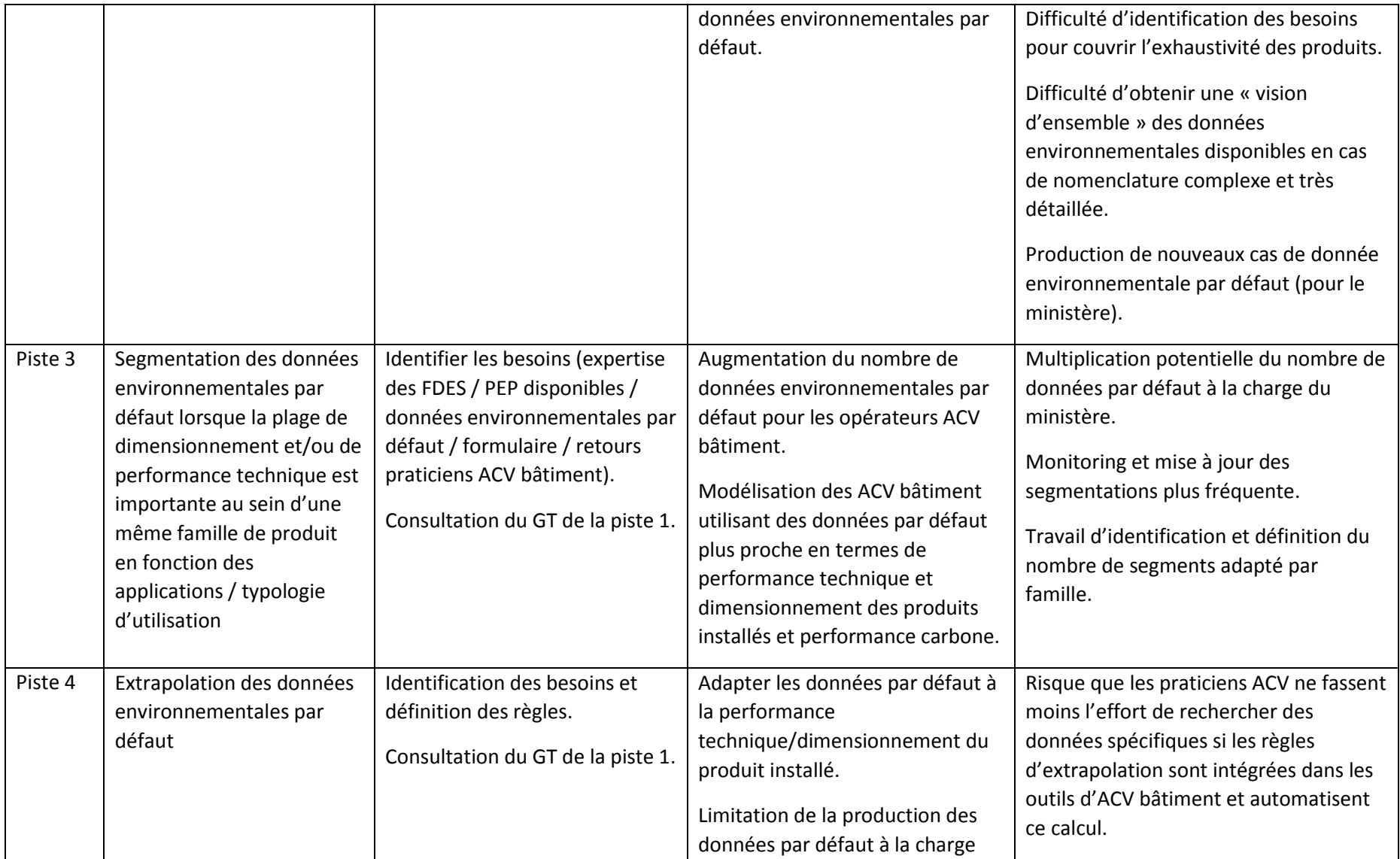

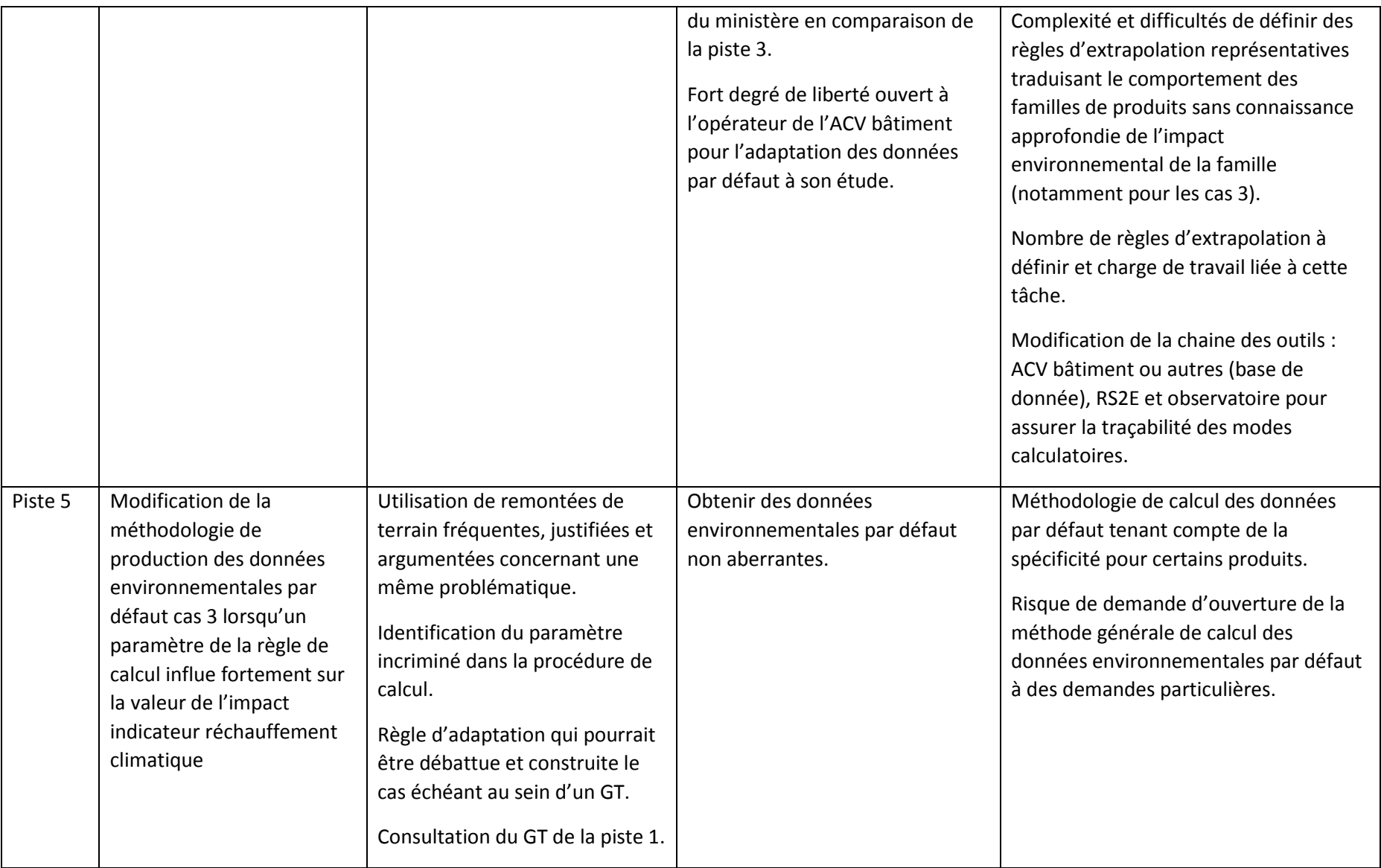

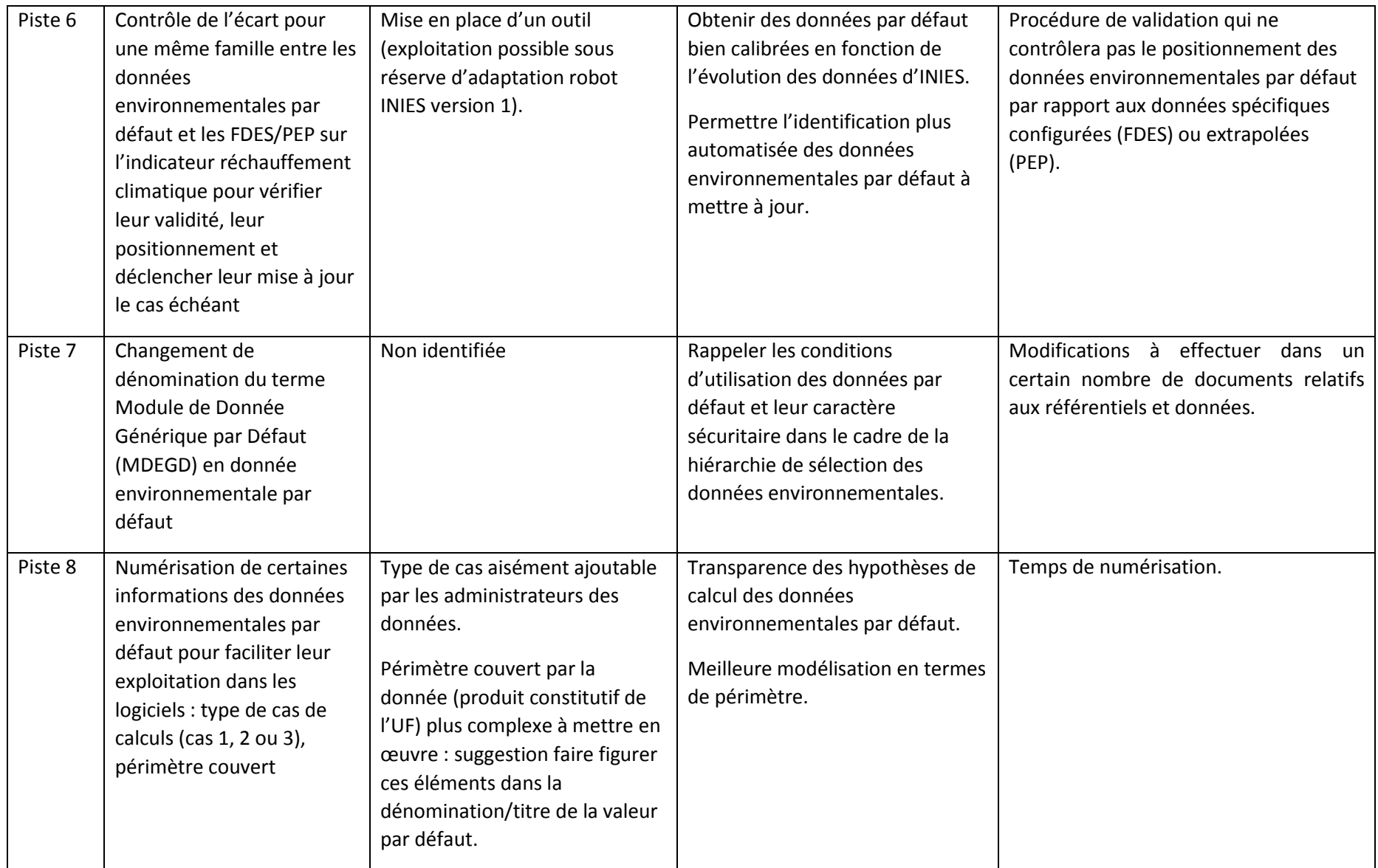

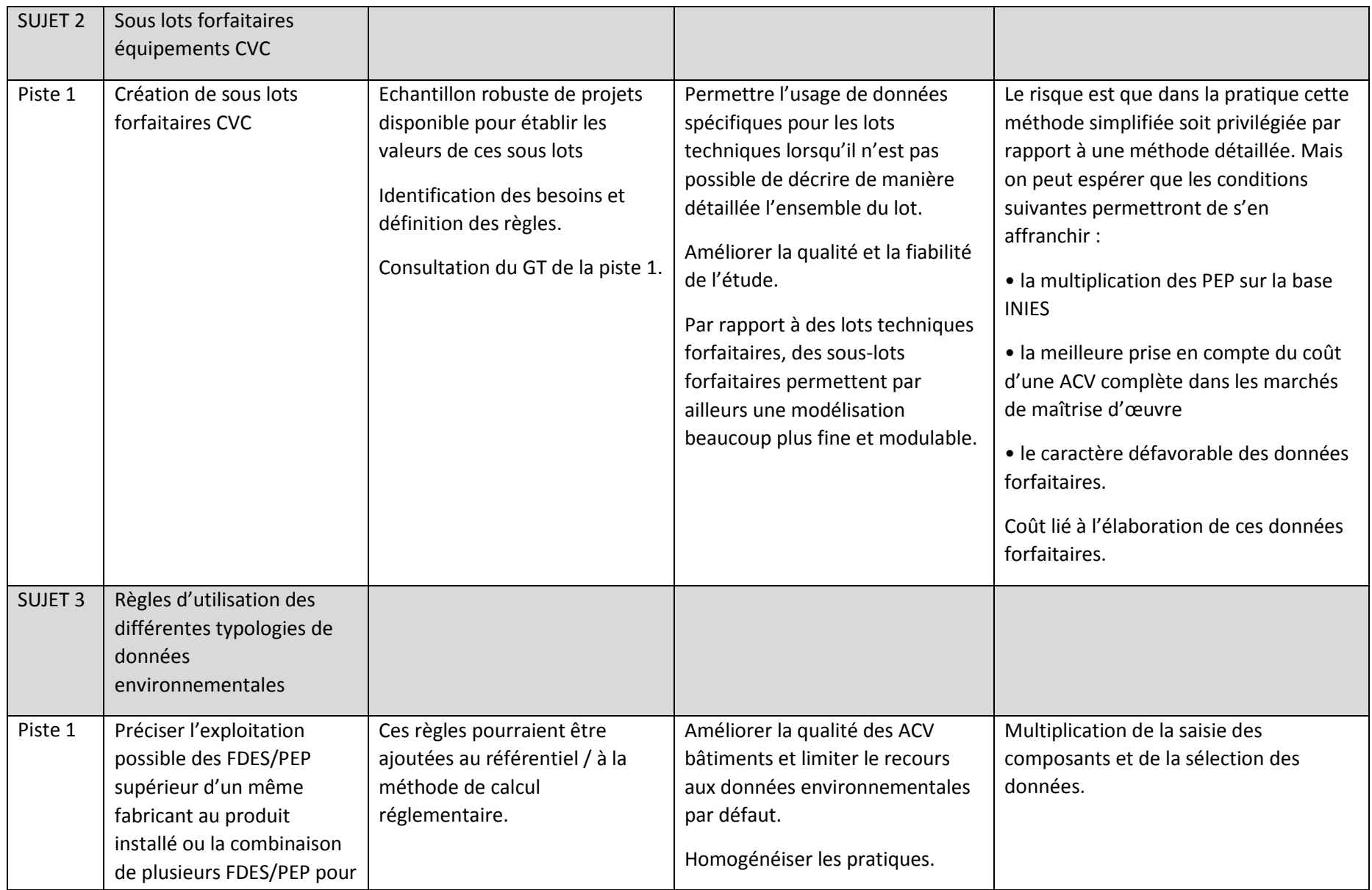

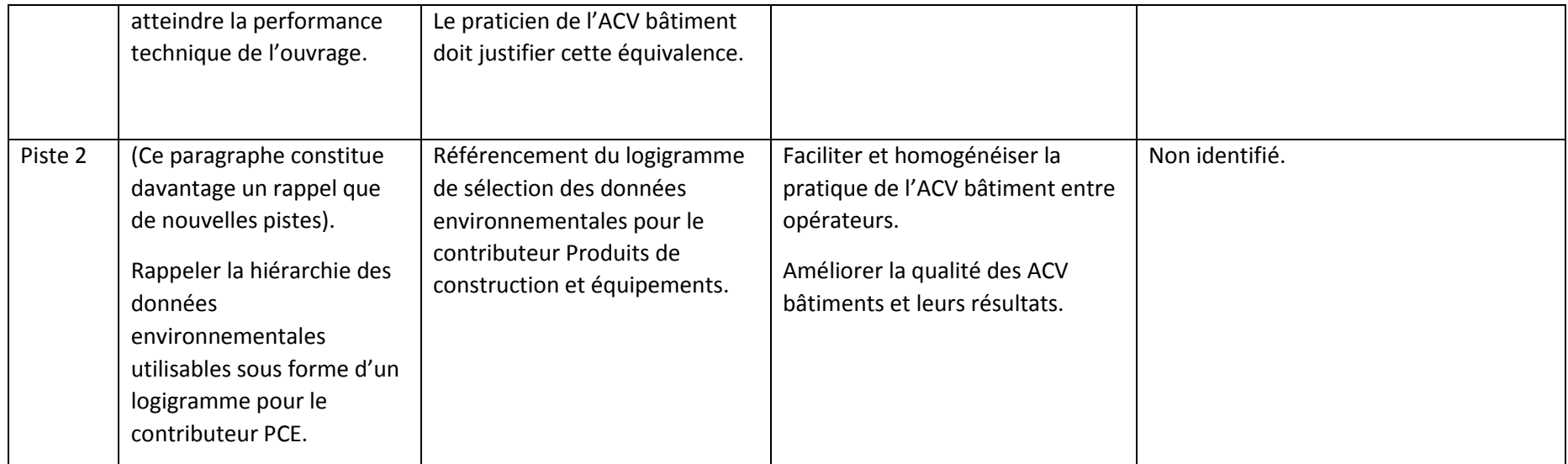

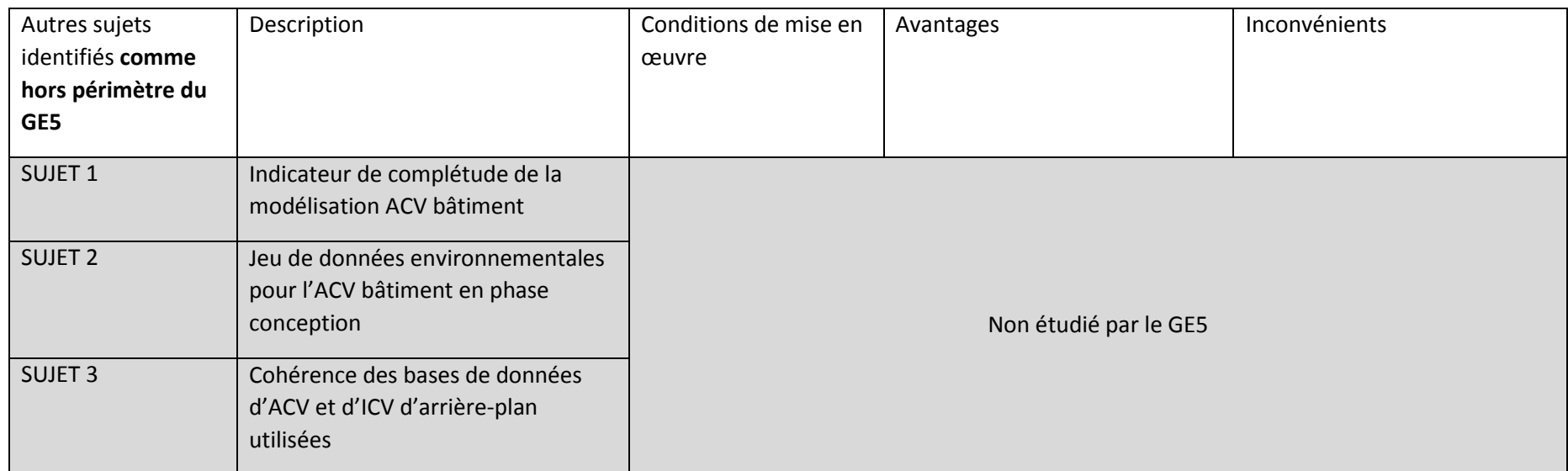

## 1.6. Rappel :

<span id="page-14-0"></span>Les données environnementales par défaut sont établies aux rangs de nomenclature INIES suivants (cf § 2.1 de la Procédure de développement MDEGD Octobre 2016) :

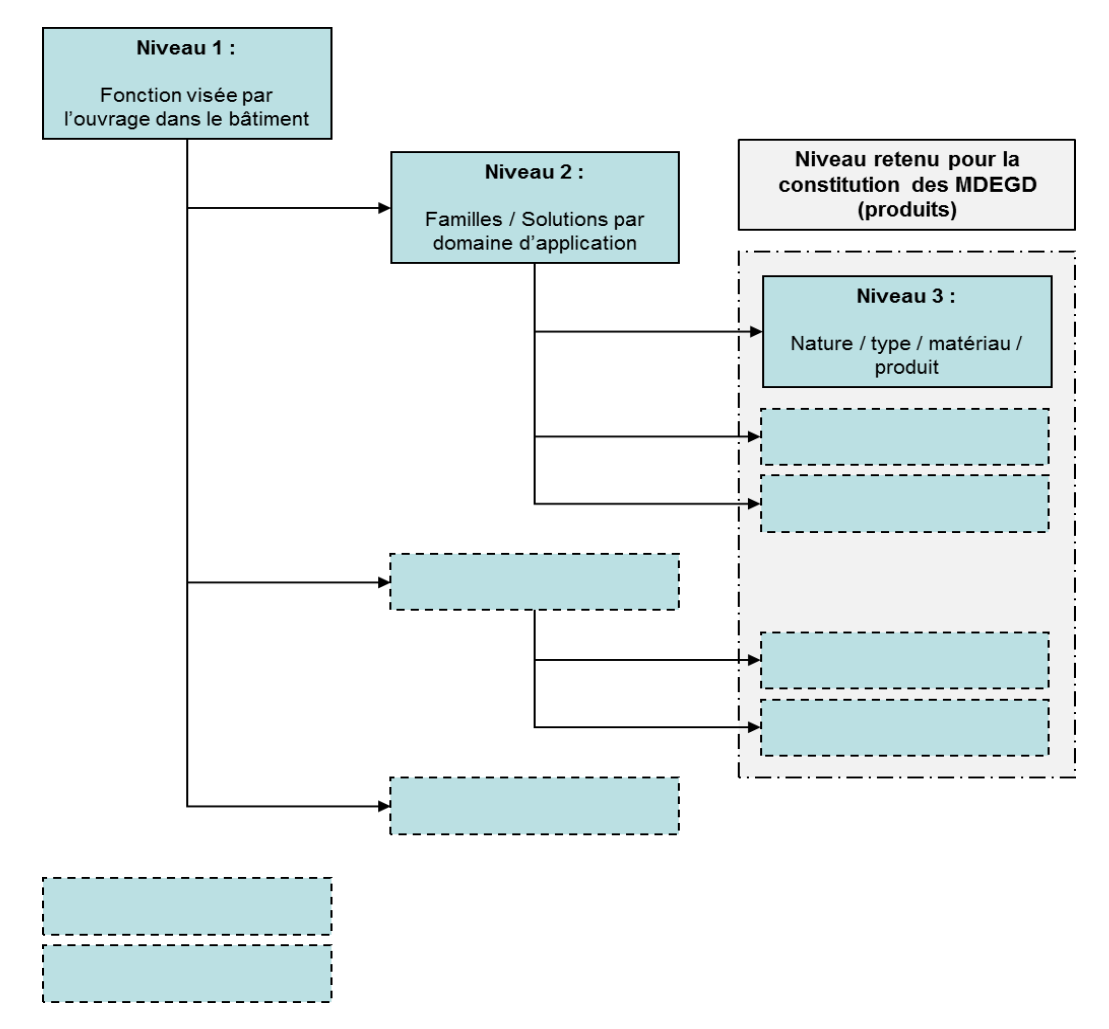

*Figure 1 : Niveaux de la nomenclature de la base INIES pour les FDES de produits de construction*

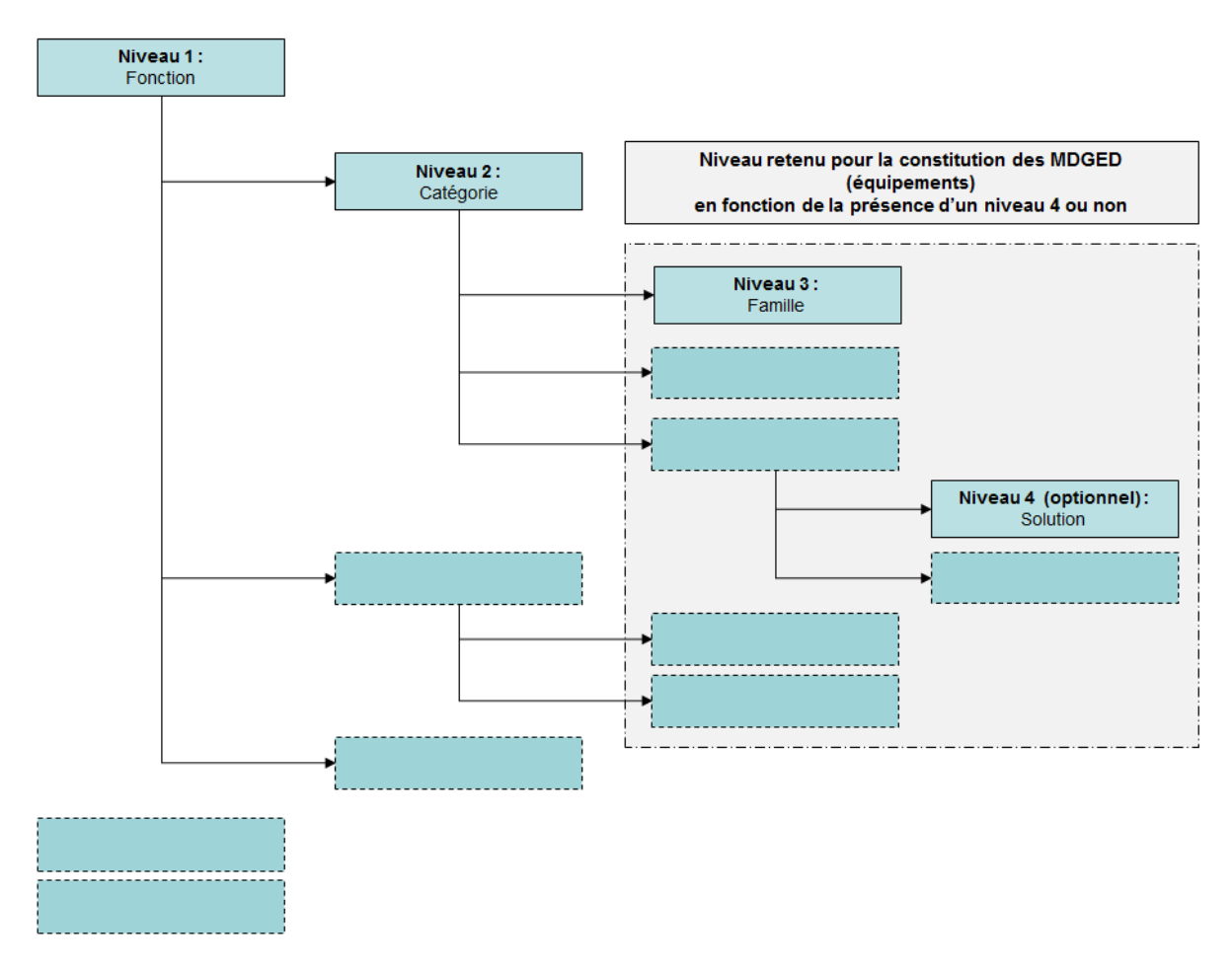

*Figure 2 : Niveaux de la nomenclature définie dans l'arrêté du 31 août 2015 relatif à la déclaration environnementale des équipements électriques, électroniques et de génie climatique destinés à un usage dans les ouvrages de bâtiment*

3 cas de calculs sont définis pour les données environnementales par défaut. Ces cas sont fonction de la disponibilité ou non de données spécifiques (FDES/PEP) pour la famille de produit. Le logigramme suivant résume grossièrement les différents cas de calculs. Pour connaitre en détail l'ensemble des hypothèses de calcul, il faut se référer à la [Procédure de développement des données](http://www.batiment-energiecarbone.fr/documents/evaluation/donnees/mdegd-procedure-developpement-2016-10.pdf)  [environnementales par défaut](http://www.batiment-energiecarbone.fr/documents/evaluation/donnees/mdegd-procedure-developpement-2016-10.pdf) Octobre 2016.

NB : Pour les cas 1 et les cas 2 de données par défaut, l'échantillon de données spécifiques servant au calcul peut faire l'objet d'une adaptation pour être exprimé selon l'unité fonctionnelle comprenant la caractéristique dimensionnante définie et la durée de vie retenue pour la donnée environnementale par défaut.

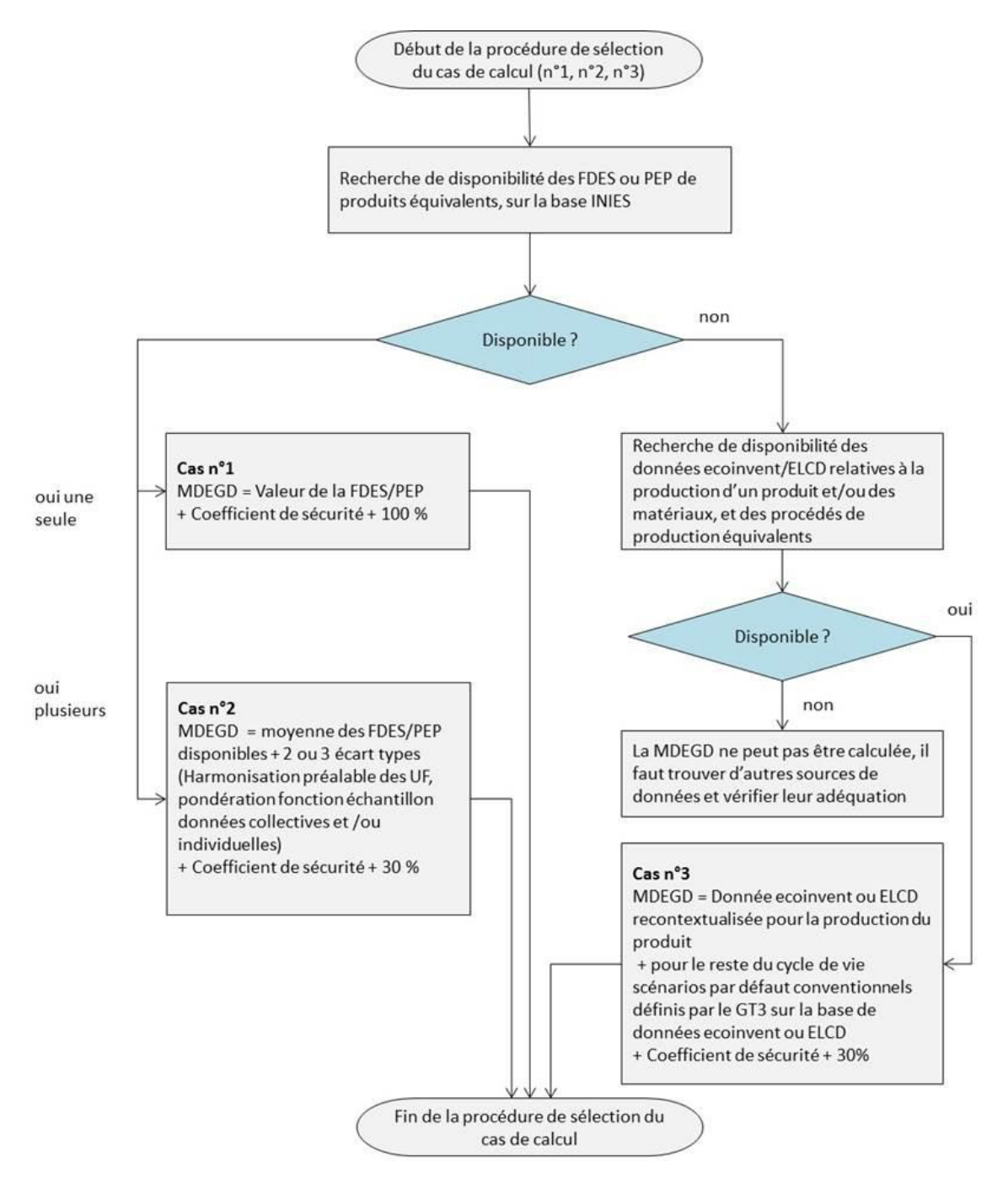

*Figure 3 : Logigramme général de sélection du cas de réalisation de la donnée environnementale par défaut* 

# <span id="page-16-0"></span>2. Sujet 1 : Données environnementales par défaut (MDEGD)

Un certain nombre de contributions et de retours de terrain font part d'un recours très fréquent aux données environnementales par défaut (les projets seraient composés de 30 à 50 % de données environnementales par défaut) car les données spécifiques ne seraient pas disponibles et par conséquent d'une très forte majoration des résultats de l'ACV bâtiment ne permettant pas d'atteindre les niveaux actuels carbone.

Cf. en annexe 1, deux exemples de contributions reçues pour estimer le poids de la majoration des données environnementales par défaut.

Des études d'exploitation de l'observatoire pourraient être effectuées de manière plus générale pour déterminer le taux de recours aux données environnementales par défaut dans les projets et évaluer l'incidence des majorations sur les résultats de l'ACV bâtiment.

En plus de la fréquence élevée de recours aux données environnementales par défaut, l'intensité des impacts carbone de l'ACV bâtiment liée à l'utilisation de données environnementales par défaut peut aussi provenir du fait qu'il existe par principe 1 donnée par défaut par famille de produit (généralement définie sur un dimensionnement maximisant cf § 5.1 de la procédure de calcul des données par défaut).

En cas d'absence de donnée environnementale spécifique FDES/PEP disponible correspondant au produit installé, l'opérateur réalisant l'ACV bâtiment sélectionne ainsi cette donnée par défaut qui peut être éloignée en termes de dimensionnement ou de performance technique par rapport au produit installé.

Cette pratique a pu conduire à exploiter dans la modélisation de l'ACV bâtiment des données par défaut qui peuvent s'avérer très sécuritaires en cas d'installation d'un produit de dimensionnement faible alors que la plage de dimensionnement ou de performance technique existante dans la famille est grande.

Aussi, le GE5 propose plusieurs pistes concernant les données environnementales par défaut pour éviter des résultats aberrants au niveau de l'ACV bâtiment, tout en conservant le principe sécuritaire des données par défaut.

# <span id="page-17-0"></span>2.1. Piste 1 : Mise en place d'un GT consultatif des données environnementales chargé de l'administration et de suivi de ces données

### 2.1.1. Description et points divers

<span id="page-17-1"></span>Afin d'assurer certaines tâches de gestion et d'administration des données environnementales par défaut (identification des besoins, ajout de niveaux dans la nomenclature, segmentation, modification de la méthodologie de calculs des cas 3, validation des données, traitement des cas spécifiques, etc.), un GT consultatif de suivi pourrait être constitué. Ce GT pourrait être ministériel ou être délégué au comité technique de la base INIES.

Cette idée de GT rejoint les GT de suivi de la RT 2012 et des commissions Th-Bât.

### 2.1.2. Conditions de mise en œuvre

<span id="page-17-2"></span>Le GT pourrait réunir de manière trimestrielle les représentants des fabricants et des opérateurs / applicateurs de l'ACV bâtiment.

### 2.1.3. Avantages

<span id="page-17-3"></span>Mieux identifier les besoins en valeurs environnementales par défaut par rapport à la pratique.

Exploiter les retours d'expérience et l'expertise.

Réactivité décisionnelle.

### 2.1.4. Inconvénients

<span id="page-17-4"></span>Nouvelle (ou prolongation) d'une instance de gestion existante (GT DE E+C-, Comité Technique de la base INIES).

Temps de réunion et de représentation de l'expertise.

## <span id="page-18-0"></span>2.2. Piste 2 : Ajout de famille dans la nomenclature d'INIES pour améliorer l'homogénéité des familles de produit

### 2.2.1. Description et points divers

<span id="page-18-1"></span>Certaines familles de produits de la nomenclature INIES peuvent être par nature hétérogènes et peuvent couvrir plusieurs types de produits.

Aussi, plusieurs données environnementales par défaut peuvent se retrouver au sein d'une même famille de produits. (cf. exemple ci-dessous INIES au 11/03/2019).

Dans ce cas, il pourrait être proposé de créer de nouveaux niveaux 2 et 3 pour les produits de construction. De même pour les équipements, il pourrait être créer de nouveaux niveaux 3 et 4 afin d'améliorer le classement.

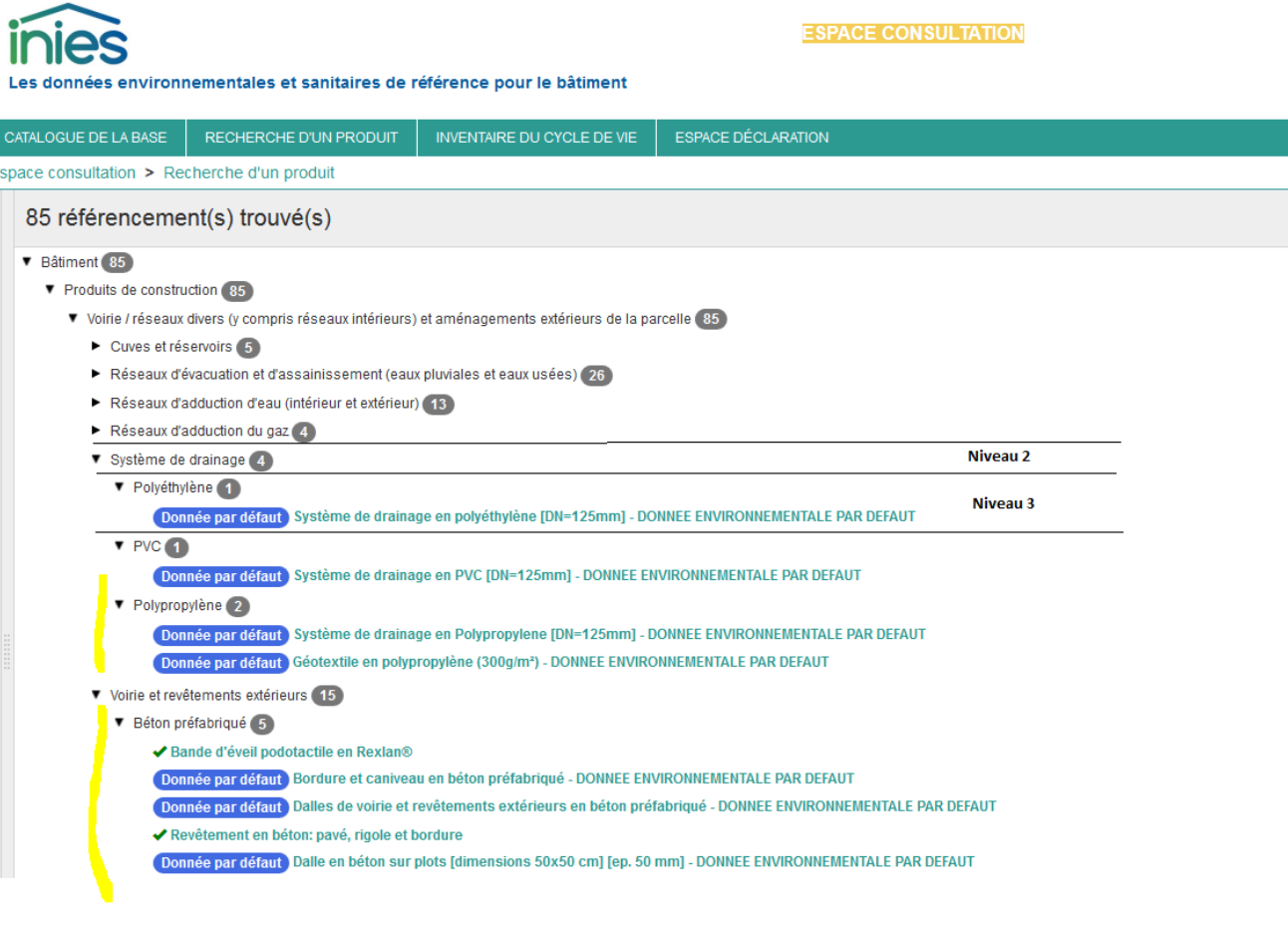

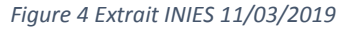

### 2.2.2. Conditions de mise en œuvre

<span id="page-18-2"></span>Identifier les données spécifiques classées en rubriques « divers » pour évaluer le besoin de créer de nouvelles familles dans la nomenclature INIES.

Expertiser les différentes familles de la nomenclature INIES où apparaissent plusieurs données par défaut couvrant différents produits/fonctions pour évaluer le besoin de créer de nouveaux rangs de nomenclature.

Identifier d'autres besoins/demandes via les formulaires de demande de création des données environnementales par défaut.

Consulter le Comité technique de la base INIES et/ou le GT des données environnementales par défaut cf. § 2.6.

### 2.2.3. Avantages

<span id="page-19-0"></span>Obtenir une meilleure homogénéité des familles de produits.

Faciliter la sélection et la recherche des données environnementales pour les opérateurs ACV bâtiment.

Optimiser la nomenclature INIES

Permettre un contrôle automatisé plus pertinent (cf. § 2.5) du positionnement des données environnementales par défaut.

### 2.2.4. Inconvénients

<span id="page-19-1"></span>La nomenclature d'INIES n'a pas été conçue comme outil décisionnel pour la production des données environnementales par défaut et peut ne pas être adaptée à cet objectif en termes de complétude.

Difficulté de classement potentiellement accrue lors du dépôt des données spécifiques pour les fabricants avec une nomenclature encore plus détaillée.

Reclassement potentiel de FDES/PEP pour les fabricants dans de nouveaux niveaux.

Difficulté d'identification des besoins pour couvrir l'exhaustivité des produits.

Difficulté d'obtenir une « vision d'ensemble » des données environnementales disponibles en cas de nomenclature complexe et très détaillée.

Production de nouveaux cas de donnée environnementale par défaut (pour le ministère).

<span id="page-19-2"></span>2.3. Piste 3 : Segmentation des données environnementales par défaut lorsque la plage de dimensionnement et/ou de performance technique est importante au sein d'une même famille de produit en fonction des applications / typologies d'utilisation

### 2.3.1. Description et points divers

<span id="page-19-3"></span>Il pourrait être envisagé de segmenter la famille en plusieurs données environnementales par défaut afin de couvrir différentes performances techniques ou dimensionnements du produit et éviter de n'avoir qu'une donnée disponible.

#### 2.3.2. Conditions de mise en œuvre

<span id="page-19-4"></span>Les besoins de segmentation pourraient être évalués via :

- une étude des différentes FDES/PEP disponibles dans INIES et les performances techniques des produits,
- une étude des dimensionnements définis pour la construction des données environnementales par défaut,
- les retours des praticiens de l'ACV bâtiment et les formulaires de demande de création des données environnementales par défaut.

Les segmentations pourraient être construites et validées pour chaque famille de produits les nécessitant avec l'expertise des instances de validation des données par défaut, les utilisateurs, au sein d'un GT.

Le dispositif de segmentation pourrait être encadré par un nombre maximum de 2 données environnementales par défaut par famille de produit, exceptionnellement 3 si besoin.

### 2.3.3. Avantages

<span id="page-20-0"></span>Augmentation du nombre de données environnementales par défaut pour les opérateurs ACV bâtiment.

Modélisation des ACV bâtiment utilisant des données par défaut plus proche en termes de performance technique et dimensionnement des produits installés et performance carbone.

### 2.3.4. Inconvénients

<span id="page-20-1"></span>Multiplication potentielle du nombre de données par défaut à la charge du ministère.

Monitoring et mise à jour des segmentations plus fréquente.

Travail d'identification et définition du nombre de segments adapté par famille.

### <span id="page-20-2"></span>2.4. Piste 4 : Extrapolation des données environnementales par défaut

### 2.4.1. Description et points divers

<span id="page-20-3"></span>Il pourrait être envisagé d'extrapoler les données environnementales par défaut actuellement disponibles afin de les faire correspondre à la performance technique/dimensionnement du produit installé.

### 2.4.2. Conditions de mise en œuvre

<span id="page-20-4"></span>Les données environnementales par défaut telles que disponibles pourraient faire l'objet d'une extrapolation pour être adaptées aux produits installés lors de la modélisation de l'ACV bâtiment.

Afin de mettre en place ce dispositif, il est nécessaire d'identifier la caractéristique ou grandeur dimensionnante retenue pour l'extrapolation de la donnée par défaut, de définir la règle d'extrapolation sous la forme de coefficient proportionnel ou non, adapté par étapes du cycle de vie ou non.

Pour les équipements couverts par des règles d'extrapolation définies dans des PSR, il faudrait étudier la possibilité d'exploiter et/ou d'adapter ces règles aux données environnementales par défaut.

Les outils ACV bâtiment devraient prévoir ce mode calculatoire et permettre une traçabilité de l'extrapolation pour le dépôt du projet dans l'observatoire et/ou les documents justificatifs à établir en cas d'application réglementaire.

### 2.4.3. Avantages

<span id="page-20-5"></span>Adapter les données par défaut à la performance technique/dimensionnement du produit installé.

Limitation de la production des données par défaut à la charge du ministère en comparaison de la piste 2.

Fort degré de liberté ouvert à l'opérateur de l'ACV bâtiment pour l'adaptation des données par défaut à son étude.

### 2.4.4. Inconvénients

<span id="page-21-0"></span>Risque que les praticiens ACV ne fassent moins l'effort de rechercher des données spécifiques si les règles d'extrapolation sont intégrées dans les outils d'ACV bâtiment et automatisent ce calcul.

Complexité et difficultés de définir des règles d'extrapolation représentatives traduisant le comportement des familles de produits sans connaissance approfondie de l'impact environnemental de la famille (notamment pour les cas 3).

Nombre de règles d'extrapolation à définir et charge de travail liée à cette tâche.

Modification de la chaine des outils : ACV bâtiment ou autres (base de donnée), RS2E et observatoire pour assurer la traçabilité des modes calculatoires.

# <span id="page-21-1"></span>2.5. Piste 5 : Modification de la méthodologie de production des données environnementales par défaut cas 3 lorsqu'un paramètre de la règle de calcul influe fortement sur la valeur de l'impact indicateur réchauffement climatique

## 2.5.1. Description et points divers

<span id="page-21-2"></span>La méthodologie de calcul des données par défaut cas 3 pourrait proposer une différenciation ou adaptation de calcul lorsqu'un paramètre de la règle de calcul est jugé non adapté et influe fortement sur les résultats de l'impact sur l'indicateur réchauffement climatique.

Pour illustrer cela, certaines contributions font part de scénarios de transport trop pénalisants pour les cas 3 de pour certains matériaux ou produits pondéreux dont la production se situerait à proximité des chantiers de mise en œuvre.

Sont notamment pointées les données par défaut du gravier pour la voirie et la toiture et les applications en terre crue. Une liste de ces matériaux / produits nécessiterait d'être clairement définie.

Rappel : la procédure de calcul actuelle des données environnementales par défaut cas 3 est la suivante :

#### Conventions prises sur les impacts des transports:

Pour les produits de construction et les équipements les hypothèses portants sur les taux de remplissage et de retour à vides des camions sont issues des données amont Ecoinvent et ELCD.

Produits de construction : un taux de chargement de 50%, sans retour à vide.

Equipements: Taux d'utilisation de 85%.

Distance de transport pour les produits de construction pour les étapes :

- A2 : transports de l'étape production : 1000 km chacun. Module ecoinvent: Transport, freight, lorry 16-32 metric ton, EURO4 {GLO} market for | Alloc Rec. S
- A4 : transport de l'étape du processus de construction : 1000 km incluant. Module ecoinvent : Transport, freight, lorry 16-32 metric ton, EURO4 {GLO}| market for | Alloc Rec, S

Distance de transport pour les équipements pour les étapes :

- A2 : transports de l'étape production : Transport local : 1000 km chacun par camion. Module ELCD v3 Lorry transport, Euro 0, 1, 2, 3, 4 mix, 22 t total weight, 17,3t max payload RER S
- A4 Transport de l'étape du processus de construction : Transport intracontinental: 3500 km par camion. Module ELCD v3 Lorry transport, Euro 0, 1, 2, 3, 4 mix, 22 t total weight, 17,3t max payload RER S

Ces hypothèses se basent sur le référentiel PEP Ecopassport v3 et doivent être utilisées pour l'ensemble des processus de transport depuis la fabrication jusqu'à la fin de vie. Pour les produits et équipements, un taux de chargement de 50% et un taux de retour à vide de 100% sont considérés.

*Figure 5 : Scénarios conventionnels de transport pour les cas 3, source Procédure de développement des des données environnementales par défaut , Octobre 2016*

#### 2.5.2. Conditions de mise en œuvre

<span id="page-22-0"></span>Utilisation de remontées de terrain fréquentes, justifiées et argumentées concernant une même problématique.

Identification du paramètre incriminé dans la procédure de calcul.

Règle d'adaptation qui pourrait être débattue et construite le cas échéant au sein d'un GT.

#### 2.5.3. Avantages

<span id="page-22-1"></span>Obtenir des données environnementales par défaut non aberrantes.

#### 2.5.4. Inconvénients

<span id="page-22-2"></span>Méthodologie de calcul des données par défaut tenant compte de la spécificité pour certains produits.

Risque de demande d'ouverture de la méthode générale de calcul des données environnementales par défaut à des demandes particulières.

<span id="page-23-0"></span>2.6. Piste 6 : Contrôle de l'écart pour une même famille entre les données environnementales par défaut et les FDES/PEP sur l'indicateur réchauffement climatique pour vérifier leur validité, leur positionnement et déclencher leur mise à jour le cas échéant

### 2.6.1. Description et points divers

<span id="page-23-1"></span>Il est constaté dans certains cas et en fonction des mouvements de données disponibles sur INIES que certaines données par défaut peuvent être très proches des FDES ou PEP sur l'indicateur réchauffement climatique total cycle de vie (diminué de l'étape B2, B6 et B7 pour les équipements).

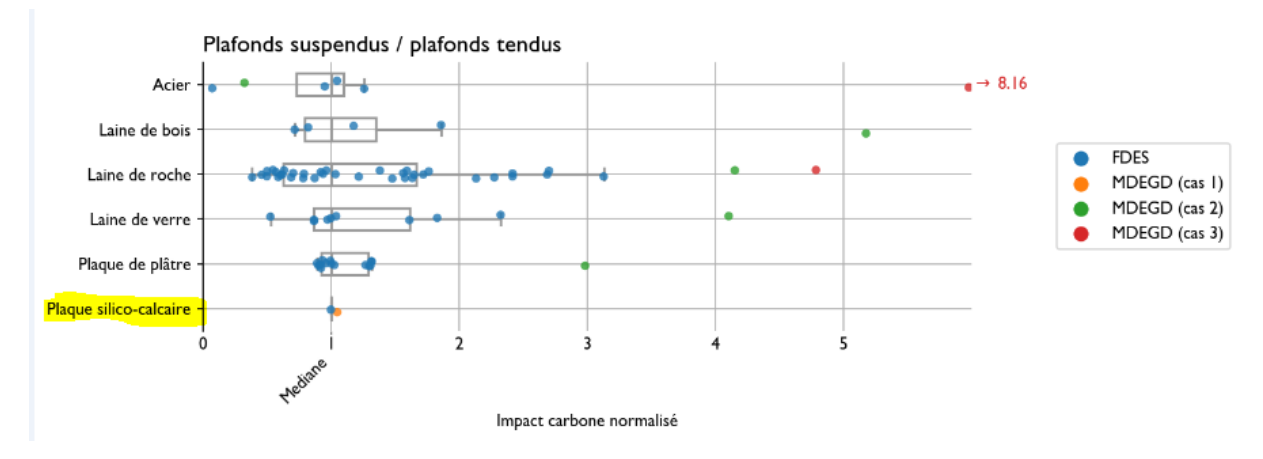

Exemple : de la donnée par défaut plaque silico-calcaire :

*Figure 6 : Diagramme brut de positionnement des données environnementales extrait d'INIES, février 2019*

Dans ces conditions, la donnée par défaut ne remplit plus son rôle.

### 2.6.2. Conditions de mise en œuvre

<span id="page-23-2"></span>Un contrôle automatisé pourrait être mis en place pour situer la donnée par défaut par rapport aux FDES / PEP de la famille sur l'indicateur réchauffement climatique total cycle de vie et alerter les administrateurs des données par défaut en cas d'écart inférieur à 30 %.

### 2.6.3. Avantages

<span id="page-23-3"></span>Obtenir des données par défaut bien calibrées en fonction de l'évolution des données d'INIES.

Permettre l'identification plus automatisée des données environnementales par défaut à mettre à jour.

### 2.6.4. Inconvénients

<span id="page-23-4"></span>Procédure de validation qui ne contrôlera pas le positionnement des données environnementales par défaut par rapport aux données spécifiques configurées (FDES) ou extrapolées (PEP).

# <span id="page-24-0"></span>2.7. Piste 7 : Changement de dénomination du terme Module de Donnée Générique par Défaut (MDEGD) en donnée environnementale par défaut

### 2.7.1. Description et points divers

<span id="page-24-1"></span>Suite aux contenus réceptionnés de certaines contributions adressées au GE 5 et à certaines remontées de terrain concernant la pratique de réalisation de l'ACV bâtiment (expérimentation OBEC), il peut être parfois constaté :

- une utilisation privilégiée des données environnementales par défaut au détriment des FDES/PEP et du non-respect de la hiérarchie de sélection des données environnementales :
	- o car les des données environnementales par défaut sont estampillées ministère.
	- o le titre peut indiquer une nature générique de la donnée.
	- o par facilité d'application de l'ACV bâtiment pour la sélection des données environnementales à relier aux quantitatifs et par non-connaissance de la nature « pénalisante » des données.
- une utilisation détournée des données environnementales par défaut pour comparer les produits entre eux, alors que leur méthode de conception différenciée ne permet pas cet usage.

### 2.7.2. Conditions de mise en œuvre

<span id="page-24-2"></span>Il est proposé de ne plus utiliser le terme MDEGD mais données environnementales par défaut afin que les utilisateurs soient bien avertis du caractère sécuritaire de ces données.

### 2.7.3. Avantages

<span id="page-24-3"></span>Rappeler les conditions d'utilisation des données par défaut et leur caractère sécuritaire dans le cadre de la hiérarchie de sélection des données environnementales.

### 2.7.4. Inconvénients

<span id="page-24-4"></span>Modifications à effectuer dans un certain nombre de documents relatifs aux référentiels et données.

### <span id="page-24-5"></span>2.8. Piste 8 : Numérisation de certaines informations des données

environnementales par défaut pour faciliter leur exploitation dans les logiciels : type de cas de calculs (cas 1, 2 ou 3), périmètre couvert

### 2.8.1. Description et points divers

<span id="page-24-6"></span>Des contributions souhaitent voir le type de cas des données environnementales par défaut numérisé et le coefficient de sécurité pour faciliter l'accès à cette information et mieux comprendre le type de données exploitées. Il est également demandé d'afficher la part relative à la majoration liée à l'utilisation des données par défaut.

Une contribution souhaite que le périmètre de la donnée environnementale (produits constitutifs) soit numérisé afin de vérifier la complétude de l'UF au regard du produit installé dans le bâtiment et si besoin compléter la modélisation avec un autre produit.

A ce jour, ces deux informations sont uniquement disponibles dans la documentation pdf associée à la donnée environnementale par défaut.

### 2.8.2. Conditions de mise en œuvre

<span id="page-24-7"></span>Le type de cas peut être aisément ajouté, mais cela est plus complexe pour le périmètre. Il est proposé pour ce dernier point de faire figurer au mieux cette information dans le titre de la donnée environnementale par défaut et dans son unité fonctionnelle.

### 2.8.3. Avantages

<span id="page-25-0"></span>Transparence des hypothèses de calcul des données environnementales par défaut.

Meilleure modélisation en termes de périmètre.

2.8.4. Inconvénients

<span id="page-25-1"></span>Temps de numérisation.

# <span id="page-25-3"></span><span id="page-25-2"></span>3. Sujet 2 : Sous lots forfaitaires équipements CVC

## <span id="page-25-4"></span>3.1. Piste 1 : Création de sous lots forfaitaires

## 3.1.1. Description et points divers

Une contribution exprime le souhait suivant : dans les lots techniques où des données spécifiques (PEP) sont disponibles pour certains produits de l'installation, il pourrait être pertinent de ne plus avoir de valeurs forfaitaires par lot mais de créer des valeurs forfaitaires par sous-lots techniques de façon à inciter à utiliser les données spécifiques. Par exemple, pour une installation de chauffage en maison individuelle, s'il existe des PEP pour différents types de générateurs (chaudière, PAC…), il faudrait sortir les générateurs de l'approche forfaitaire et créer un sous-lot technique « réseau de distribution ».

Une autre contribution évoque le besoin de ne pas avoir un seul ratio par typologie de bâtiment mais d'avoir un ratio par usage pour la production de chauffage/froid (chaudière, réseau de chaleur, électrique, PAC), un ratio pour l'émission de chaleur/froid (radiateurs, plancher chauffant, ventiloconvecteur, chauffage par soufflage d'air…), et un ratio pour la ventilation (simple flux, double flux, ventilation naturelle…).

Ainsi il est proposé de compléter les valeurs forfaitaires du lot 8 avec des valeurs plus spécifiques pour :

- les projets résidentiels choisissant une génération autre que chaudière ou réseau de chaleur
- des systèmes de ventilation naturelle ou décentralisée
- la prise en compte d'une installation solaire thermique

Il est également demandé une révision à la baisse des valeurs forfaitaires pour les bâtiments tertiaires, de distinguer les typologies de tertiaire (ex : enseignement) et de renforcer l'échantillon afin d'obtenir des valeurs ajustées. Cf. étude de contribution présentée en annexe 2.

Enfin une mise à jour des valeurs forfaitaires pour couvrir l'ensemble des impacts environnementaux de la norme EN 15804 A1 serait souhaitable.

### 3.1.2. Conditions de mise en œuvre

<span id="page-25-5"></span>Générer des valeurs forfaitaires nécessite un échantillon de bâtiments satisfaisant et bien modélisé.

Une étude de faisabilité pour évaluer la capacité à générer ce type de valeurs pourrait être commandée.

Quand les sous-lots forfaitaires sont disponibles cela impliquera la suppression des valeurs forfaitaires pour le lot supérieur.

La possibilité doit être laissée de pouvoir ne rentrer aucun sous-lot forfaitaire, par exemple dans le cas d'un projet low tech qui veut valoriser la non-utilisation de système de rafraîchissement. Dans ce cas-là toutefois, le responsable de l'étude doit pouvoir justifier ce choix et l'impact nul qui en résulte. La proposition suivante est faite avec une approche limitant le nombre de sous-lots regroupés par usage : chauffage, froid, ECS, ventilation, conduit de fumée et cogénération. L'objectif est de faciliter la lecture et l'exploitation des données.

Il est également important d'éviter, via l'approche forfaitaire par sous-lots, de donner des orientations relatives aux technologies (ce qui pourrait être le cas par ex. en proposant des sous-lots distincts pour les émetteurs eau chaude vs émetteurs effet joule, pour les générateurs d'ECS instantanés vs ECS accumulée, …).

En complément, il semble primordial de fixer des garde-fous concernant l'usage / le caractère optionnel des sous-lots forfaitaires. Par exemple, l'usage / le caractère optionnel de ces sous-lots pourra être conditionné :

- 1. à l'exploitation d'au moins une valeur spécifique (PEP collectif ou individuel) parmi les éléments les plus « critiques<sup>1</sup> » comme la production CH/FR/ECS et/ou l'unité de ventilation et/ou les émetteurs ;
- 2. au fait d'utiliser des données pertinentes comme évoqué dans la première condition (PEP collectif ou individuel production de chauffage / ECS et/ou les émetteurs de chaleur ; la partie cogénération pourrait ainsi être égale à zéro).
- La proposition des sous-lots est la suivante. Elle reprend les sous-lots tels que définis dans la méthode E+C- actuelle)

### **8. CVC (Chauffage – Ventilation – Refroidissement – eau chaude sanitaire)**

### **Chauffage et/ou refroidissement (hors cogénération)**

**8.1. Production** (chaudières gaz, fioul, biomasse, ou pompes à chaleur à compression électrique, à absorption, ou poêle à bois, ou cheminée, ou insert, double flux thermodynamique, etc.)

**8.2. Distribution** (auxiliaires, pompes, tuyauterie chaufferie, vase d'expansion, vannes, régulateur, intégré, etc.)

**8.3. Emission** (radiateurs à eau chaude, plancher chauffant à eau chaude, convecteur, rayonnant, poutre froide, ventilo-convecteur, split, etc.)

**8.4. Régulation** des unités de production, des émetteurs

### **Eau Chaude Sanitaire**

**8.5. Production et/ou stockage** (chauffe-eau thermodynamique, électrique, gaz ou chauffe-eau solaire individuel, ballon de stockage, etc.)

**8.6. Distribution** (auxiliaires, pompes, tuyauterie, vannes, régulateur, intégré, etc.)

**8.7. Régulation** 

**Ventilation**

1

**8.8. Unité de ventilation** (Centrale de traitement d'air, Centrale double flux, VMC simple flux, VMC double flux, Caisson de ventilation, etc.)

**8.9. Réseaux aérauliques et accessoires** (conduits rigides, semi-rigides, circulaires, rectangulaires, calorifugeage, etc.) et accessoires de réseau (entrées d'air, bouches soufflage/insufflation, tés, coudes, filtres, pièges à son, organes d'équilibrage, régulateur, etc.)

<sup>1</sup> Sous-entendu les principaux contributeurs

**8.10. Désenfumage mécanique** (caisson de désenfumage mécanique ; Réseau et accessoires : gaines, clapets coupe-feu, cartouches coupe-feu ou pare Flamme, registres, etc. ; Grilles ou volets de désenfumage)

### **Conduits de fumée**

**8.11. Conduit d'évacuation** des produits de combustion

#### **Cogénération**

**8.12. Systèmes de cogénération**

### **Précision sur la méthode :**

Les valeurs forfaitaires des sous-lots techniques devront être fixées par typologie de bâtiment selon la liste des typologies considérées pour le calcul des exigences Eges (voir ci-dessous), avec une priorité sur les typologies les plus couramment rencontrées :

- o Maison individuelle
- o Habitat collectif
- o Tertiaire
- … mais également :
	- o Enseignement (petite enfance, primaire, secondaire, universitaire)
	- o Etablissements sportifs (scolaire ou privé)
	- o EHPAD
	- o Commerce

Ces valeurs pourront être fixées à partir du produit le plus pénalisant inclus dans le sous-lot en tenant compte d'un coefficient de sécurité pour inciter à l'usage des données spécifiques.

Lorsqu'un PEP est utilisé pour un produit assurant plusieurs fonctions, les valeurs forfaitaires des souslots techniques correspondants aux autres fonctions doivent être comptabilisées comme nulles. Par exemple, si j'utilise les indicateurs issus d'un PEP sur une chaudière gaz assurant le chauffage et l'ECS (sous lot 8.1), la valeur du sous lot 8.5 est nulle.

Pour la majorité des sous-lots, une UF en m²SDP de projet (comme c'est le cas actuellement pour les lots forfaitaires) est certes très grossière mais facile à utiliser, suffisante pour obtenir des résultats défavorables. Toutefois la pertinence de l'unité fonctionnelle pour certains sous lots pourrait être réévaluée notamment concernant les générateurs, le kW pourrait être plus pertinent, et pour la distribution dans le résidentiel collectif où le nombre de logements pourrait être plus pertinent.

### 3.1.3. Avantages

<span id="page-27-0"></span>Permettre l'usage de données spécifiques pour les lots techniques lorsqu'il n'est pas possible de décrire de manière détaillée l'ensemble du lot.

Améliorer la qualité et la fiabilité de l'étude.

Par rapport à des lots techniques forfaitaires, des sous-lots forfaitaires permettent par ailleurs une modélisation beaucoup plus fine et modulable.

### 3.1.4. Inconvénients

<span id="page-28-0"></span>Le risque est que dans la pratique cette méthode simplifiée soit privilégiée par rapport à une méthode détaillée. Mais on peut espérer que les conditions suivantes permettront de s'en affranchir :

- la multiplication des PEP sur la base INIES
- la meilleure prise en compte du coût d'une ACV complète dans les marchés de maîtrise d'œuvre
- le caractère défavorable des données forfaitaires.

Coût lié à l'élaboration de ces données forfaitaires.

# <span id="page-28-1"></span>4. Sujet 3 : Règles d'utilisation des différentes typologies de données environnementales

# <span id="page-28-2"></span>4.1. Piste 1 : Préciser l'exploitation possible des FDES/PEP supérieur d'un même fabricant au produit installé ou la combinaison de plusieurs FDES/PEP pour atteindre la performance technique de l'ouvrage

### 4.1.1. Description et points divers

<span id="page-28-3"></span>Dans les faits, les produits mis en œuvre sont rarement exactement ceux caractérisés dans la base INIES. Il est rappelé ou énoncé que le praticien de l'ACV bâtiment :

- doit utiliser la FDES/PEP du produit supérieur en termes de dimensionnement/performance technique de la même gamme et du même fabricant
- qu'il a également la possibilité de pouvoir recomposer la performance de l'ouvrage (type addition de "couches de produits" dans une paroi) s'il ne dispose pas exactement de la FDES /PEP du produit en additionnant les FDES / PEP de la même gamme et du même fabricant.

### 4.1.2. Conditions de mise en œuvre

<span id="page-28-4"></span>Le praticien de l'ACV bâtiment doit justifier cette équivalence.

Ces règles pourraient être ajoutées au référentiel / à la méthode de calcul réglementaire.

### 4.1.3. Avantages

<span id="page-28-5"></span>Améliorer la qualité des ACV bâtiments et limiter le recours aux données environnementales par défaut.

Homogénéiser les pratiques.

### 4.1.4. Inconvénients

<span id="page-28-6"></span>Multiplication de la saisie des composants et de la sélection des données environnementales.

# <span id="page-28-7"></span>4.2. Piste 2 : Rappeler la hiérarchie des données environnementales utilisables sous forme d'un logigramme pour le contributeur PCE

### 4.2.1. Description et points divers

<span id="page-28-8"></span>Ce paragraphe constitue davantage un rappel que de nouvelles propositions.

Certaines contributions reçues font part de confusion dans la sélection des différentes typologies de données environnementales disponibles pour la modélisation du contributeur PCE.

Le tableau de synthèse n°1 rappelle la hiérarchie des données environnementales à utiliser en fonction des contributeurs, phases du cycle de vie du bâtiment et méthode de calcul sélectionnée.

*Tableau 1 : Hiérarchie des données environnementales à utiliser pour E+C-*

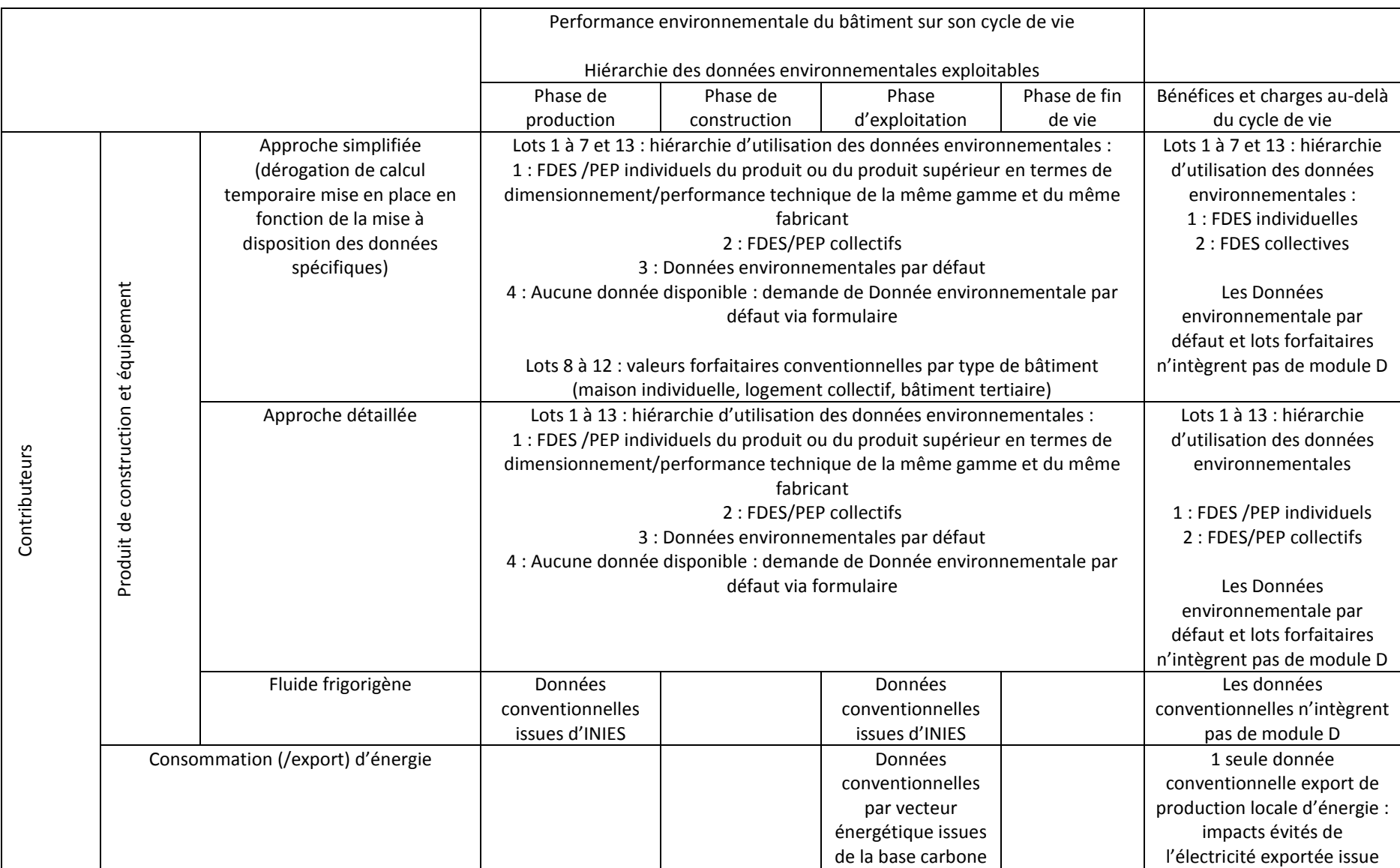

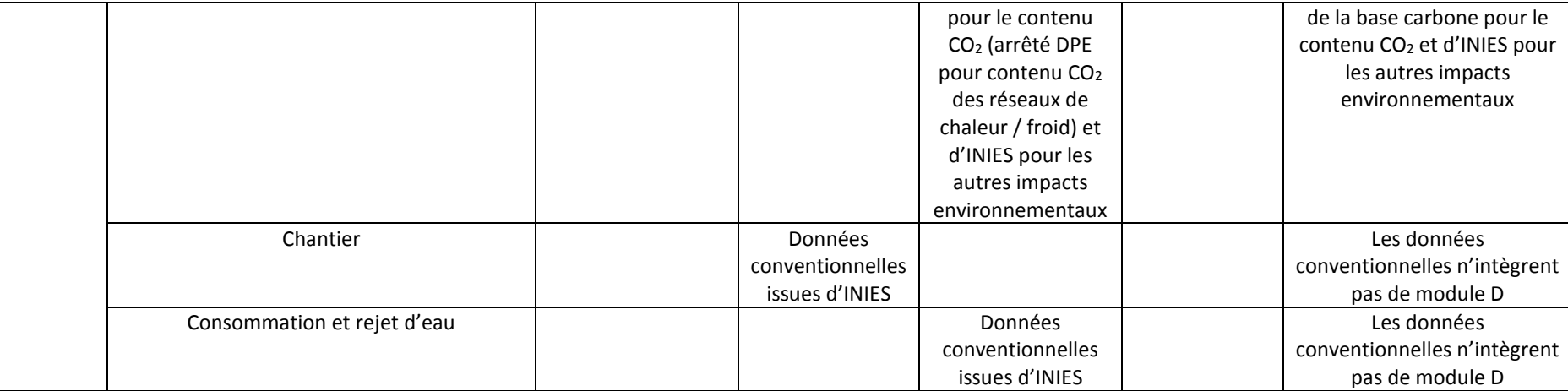

Rappel des lots :

- 1 : VRD
- 2 : Fondations et infrastructures
- 3 : Superstructure Maçonnerie
- 4 : Couverture Etanchéité Charpente Zinguerie
- 5 : Cloisonnement Doublage Plafonds suspendus Menuiseries intérieures
- 6 : Façades et menuiseries extérieures
- 7 : Revêtements des sols, murs et plafonds Chape Peintures Produits de décoration
- 8 : CVC (Chauffage Ventilation Refroidissement eau chaude sanitaire)
- 9 : Installations sanitaires
- 10 : Réseaux d'énergie (courant fort)
- 11 : Réseaux de communication (courant faible)
- 12 : Appareils élévateurs et autres équipements de transport intérieur
- 13 : Equipements de production locale d'électricité

### 4.2.2. Conditions de mise en œuvre

<span id="page-32-0"></span>Il parait important de rappeler la hiérarchie des données utilisables pour les praticiens de l'ACV bâtiment sous la forme d'un logigramme auquel il faudra rajouter la possibilité de faire une demande de création lorsque la donnée environnementale par défaut n'est pas disponible.

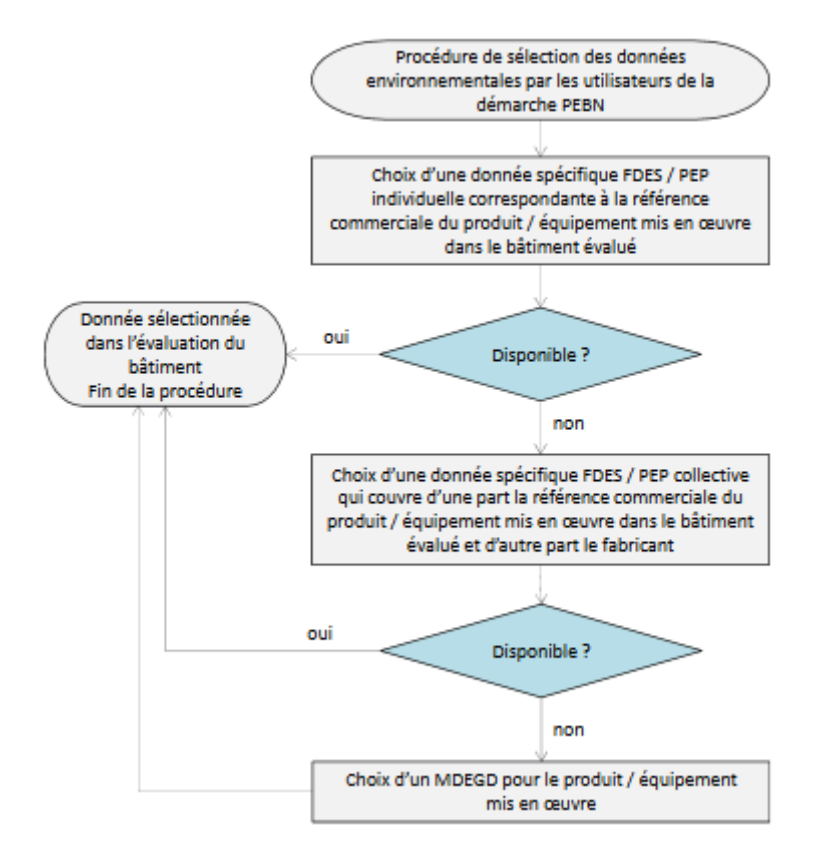

*Figure 7 : Logigramme pour la sélection des données, source Procédure de développement des données environnementales par défaut Octobre 2016*

### 4.2.3. Avantages

<span id="page-32-1"></span>Ces rappels permettraient de :

- Faciliter et homogénéiser la pratique de l'ACV bâtiment entre opérateurs.
- Améliorer la qualité des ACV bâtiments et leurs résultats.

#### 4.2.4. Inconvénients

<span id="page-32-2"></span>Non identifié

# <span id="page-32-3"></span>5. Autres sujets identifiés comme hors sujets GE5. Non évalués dans ce rapport :

<span id="page-32-4"></span>5.1. Piste 1 : Indicateur de complétude de la modélisation ACV bâtiments

<span id="page-32-5"></span>5.2. Piste 2 : Jeu de données environnementales pour l'ACV bâtiment en phase conception

# <span id="page-33-0"></span>5.3. Piste 3 : Cohérence des bases de données d'ACV et d'ICV d'arrière-plan utilisées,

### 5.3.1. Description et points divers

<span id="page-33-1"></span>*Tableau 2 : Source des données environnementales exploitées dans E+C-*

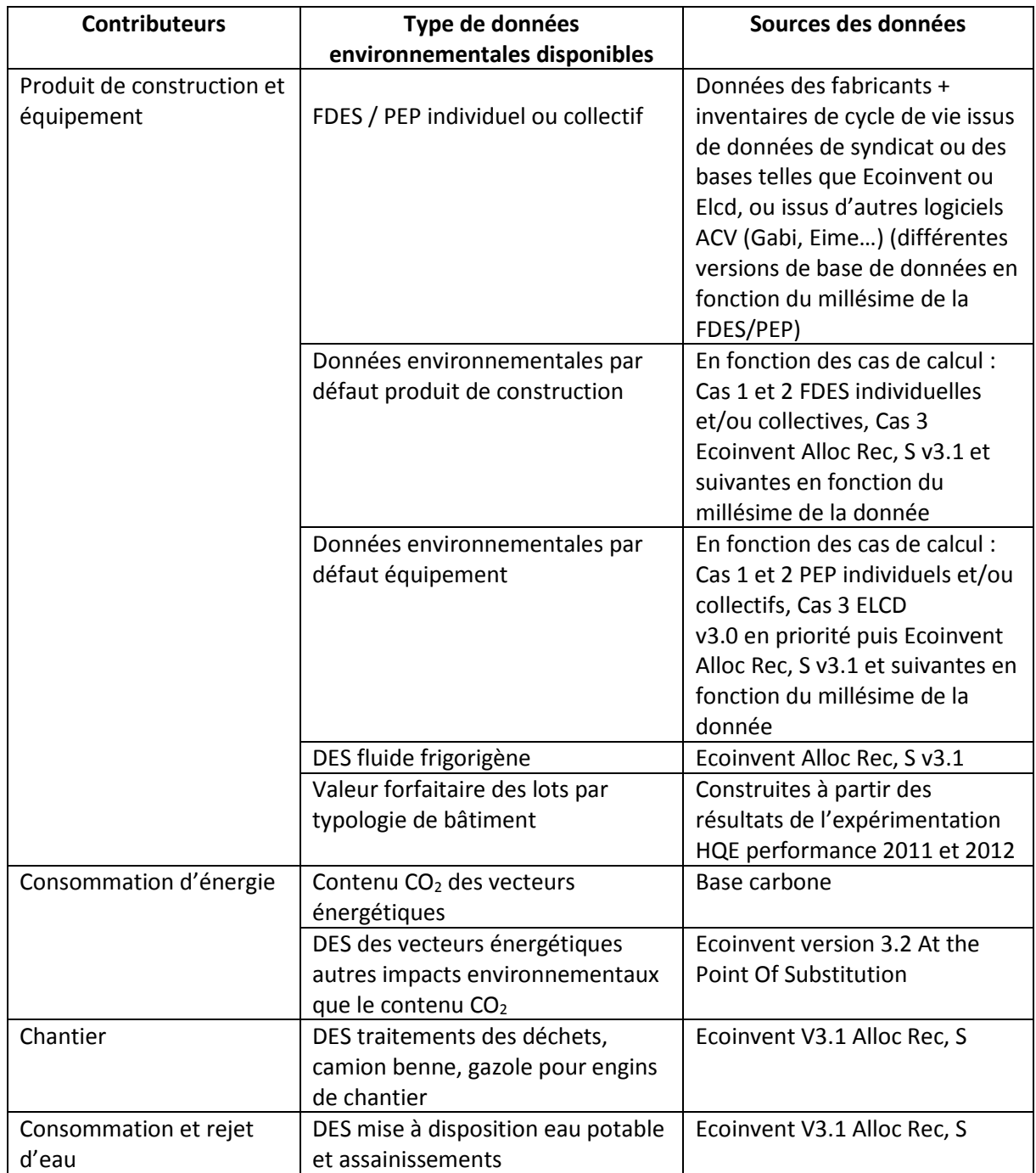

# <span id="page-34-0"></span>6. Annexe 1 : Estimation de l'impact de l'utilisation des données environnementales par défaut sur l'atteinte des niveaux carbone.

#### Contribution 11 : Eduardo SERODIO, IZUBA énergies

#### Limite de l'étude :

La part des majorations est estimée selon le processus suivant : à chaque fois qu'une donnée MDEGD est utilisée pour un élément, on fait l'hypothèse que son impact comprend 30 % de majoration.

Cette hypothèse est une hypothèse basse :

- selon le type de MDEGD, les coefficients de sécurité peuvent être de 30% (cas n°2) ou de 100% (cas  $n^{\circ}1$ ).

- d'autres sécurités sont prises dans les différents types de MDEGD (2 ou 3 écarts-types, utilisation de scénarios par défaut dans le cas des MDEGD sans FDES source - cas n°3).

#### La part ainsi estimée est donc une estimation basse, l'impact sur l'atteinte des seuils Eges PCE est pourtant déjà notable.

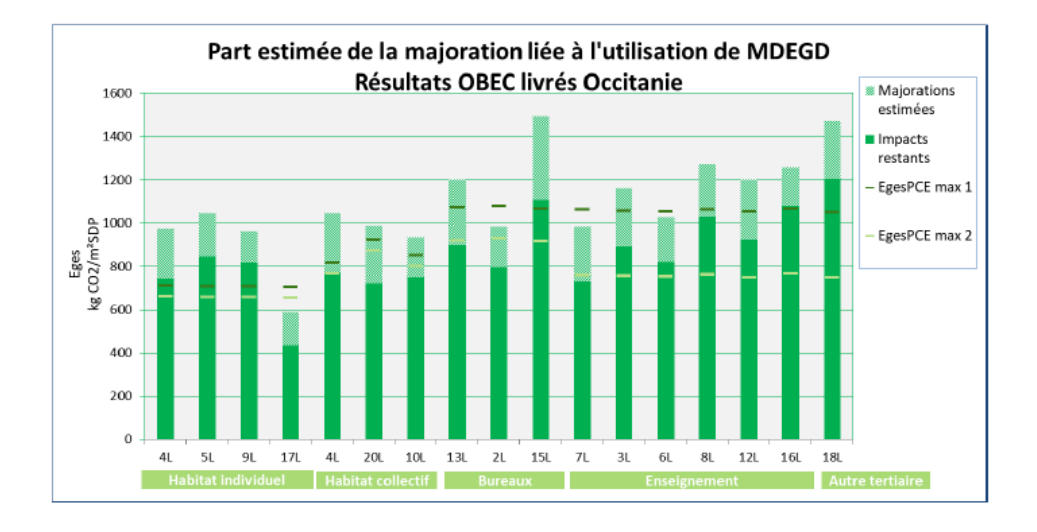

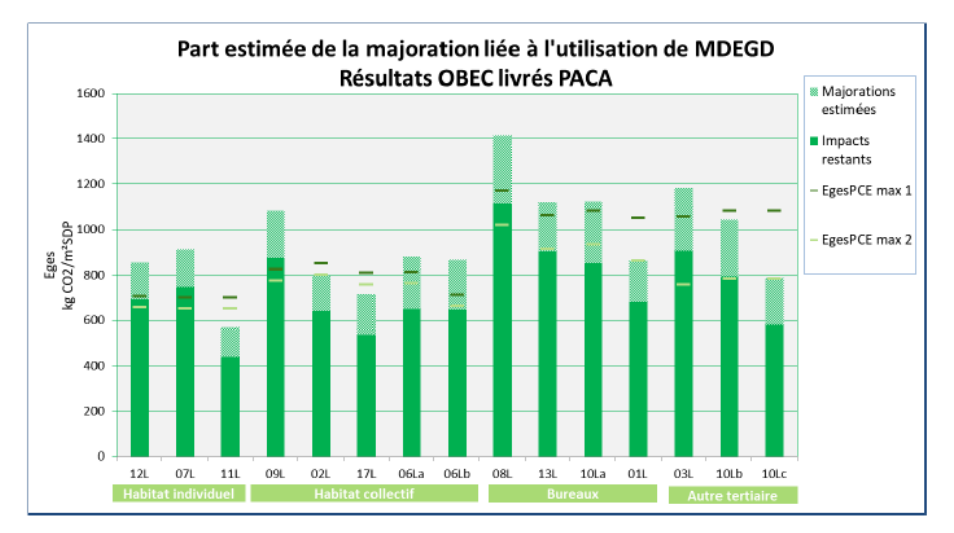

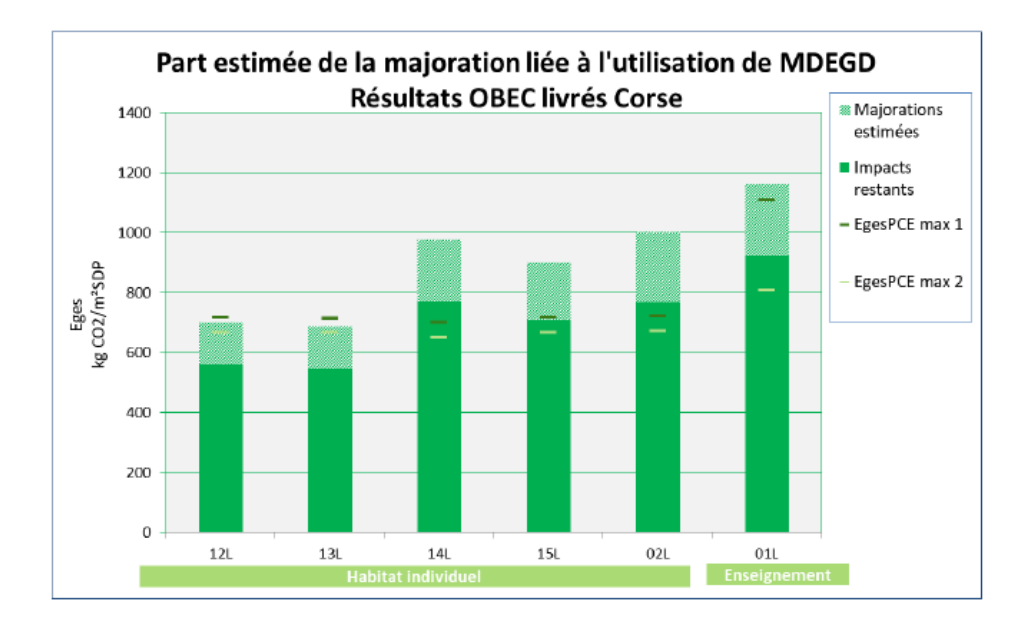

Sur l'échantillon étudié, le bilan des changements de niveau suivant est le suivant :

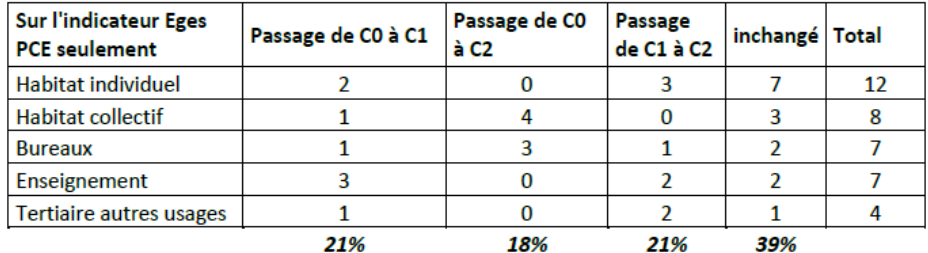

Il nous paraît essentiel de mieux faire apparaître cette part des majorations dans les résultats obtenus. Dans la mesure où l'évolution potentielle de ces projets se rapproche plus de la réalité, communiquer ce résultat aux maîtres d'ouvrage intégrés dans l'expérimentation E+C-, et au-delà, peut les aider à mieux comprendre les enjeux de la future règlementation, et des objectifs à atteindre.

Contribution 15 : Guillaume PARIZOT, Romain FEVRE, EODD INGENIEURS CONSEILS, VILLE ET AMENAGEMENT DURABLE (VAD)

Sur le projet de maison individuelle, nous analysons les résultats des émissions Carbone dans les cas suivants:

- Etude de base réalisée avec les donnes environnementales disponibles
- Etude réalisée avec un maximum de fiches environnementales individuelles ou collectives
- Etude réalisée avec un maximum de données environnementales par défaut

Les résultats de ces analyses sont représentées sur le graphique suivant :

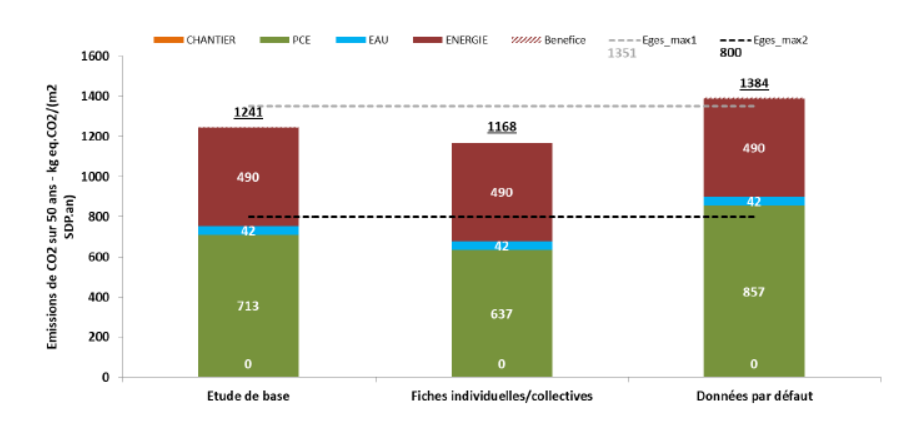

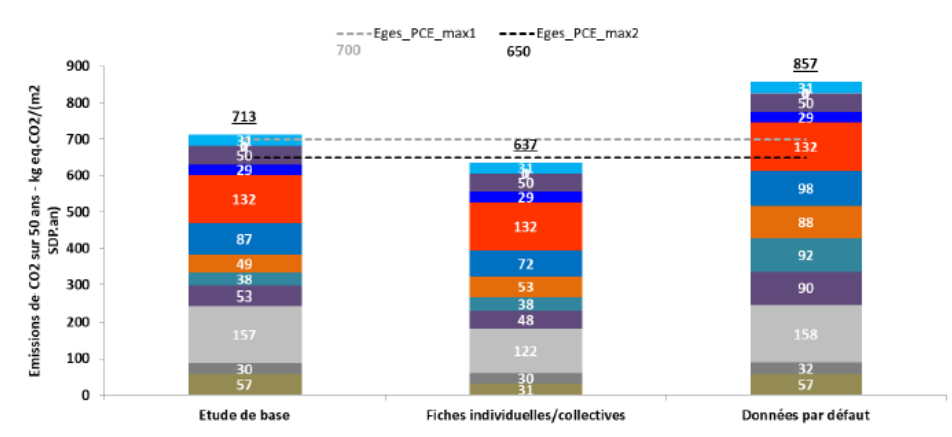

# <span id="page-37-0"></span>7. Annexe 2 : Analyse du lot 8 modélisé uniquement avec des données environnementales par défaut et lots forfaitaires

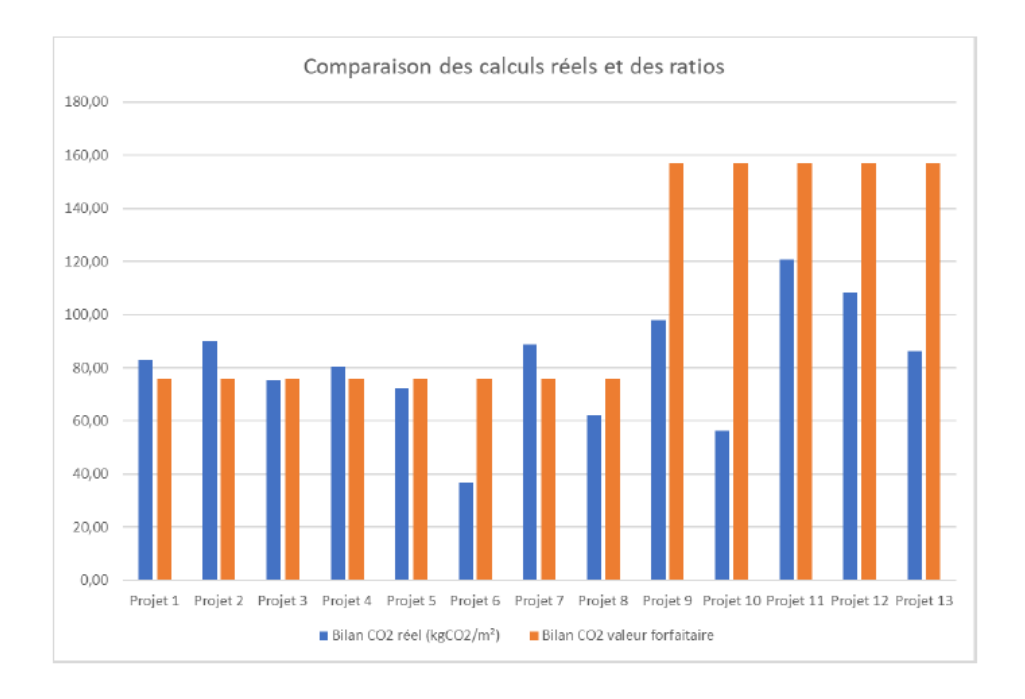

#### Répartition par du lot 8 par postes

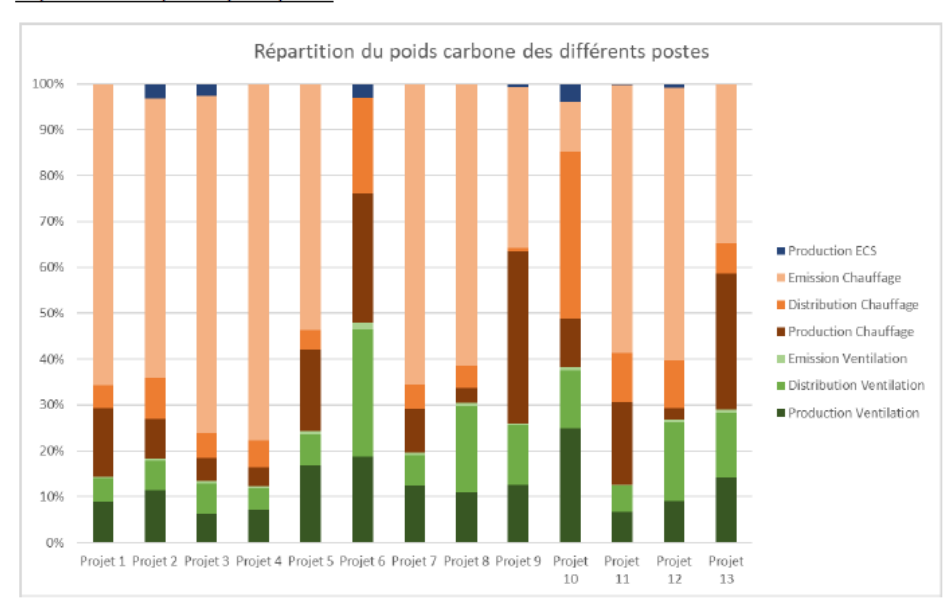

Répartition des postes principaux :